Tuexenia 40: 101–130. Göttingen 2020. doi: 10.14471/2020.40.025, available online at www.zobodat.at

# **Vegetations- und Landnutzungsgeschichte des Reinhardswaldes (Hessen)**

**History of vegetation and land use in the Reinhardswald forest (Hesse, Germany)**

Svea Lina Jahnk<sup>1</sup>, Hermann Behling<sup>1</sup> (D), Philipp Küchler<sup>2</sup> & Marcus Schmidt<sup>3,\*</sup>

*1 Universität Göttingen, Albrecht-von-Haller-Institut für Pflanzenwissenschaften, Abteilung Palynologie und Klimadynamik, Wilhelm-Weber-Str. 2a, 37073 Göttingen, Germany; 2 Otto-Lauffer-Straße 55, 37077 Göttingen, Germany; 3 Nordwestdeutsche Forstliche Versuchsanstalt, Abteilung Waldnaturschutz, Professor-Oelkers-Str. 6, 34346 Hann. Münden, Germany \*Korrespondierender Autor, E-Mail: Marcus.Schmidt@nw-fva.de*

#### **Zusammenfassung**

Der Reinhardswald in Nordhessen ist mit einer bewaldeten Fläche von 18.500 ha eines der größten zusammenhängenden Waldgebiete im nördlichen deutschen Mittelgebirgsraum. In dem stark von Buntsandstein geprägten Naturraum sind ausgedehnte Hainsimsen-Buchenwälder (*Luzulo-Fagion sylvaticae*) an den steileren Hängen zum Wesertal und bodensaure Eichenmischwälder (*Quercion roboris*) sowie bodensaure Fichtenwälder (*Vaccinio-Piceetea*) als nutzungsbedingte Ersatzgesellschaften auf der schwach geneigten Hochfläche zu finden. Durch die Auswertung zahlreicher historischer Quellen sowie durch archäologische Geländebegehungen sind die Siedlungs- und die Waldnutzungsgeschichte des Reinhardswaldes sehr gut erforscht. Es fehlte jedoch bislang eine ergänzende palynologische Untersuchung, um tiefere Einblicke in seine Vegetationsgeschichte zu erlangen. Erst durch eine Bohrung im Quellmoor "Federbruch" konnte geeignetes Material dafür gewonnen werden. Die Analyse des 333 cm langen Bohrkerns ergab einen Einblick in 10.000 Jahre holozäner Waldgeschichte vom Ende des späten Boreals bis in die Neuzeit. Dabei folgte den im Boreal weit verbreiteten Hasel-Kiefern-Wäldern der Einzug wärmeliebender Baumarten, u. a. mit Eiche, Ulme, Linde und Esche. Ein deutlicher menschlicher Einfluss ließ sich im Reinhardswald trotz früherer archäologischer Befunde in angrenzenden Naturräumen erst mit bronzezeitlichen Kulturen und der Massenausbreitung der Rotbuche um etwa 1100 v. Chr. feststellen. Weidevieh wurde zu dieser Zeit wahrscheinlich bereits in die Wälder getrieben. Phasen intensiver Waldnutzung ergaben sich im 16. und 18. Jahrhundert (Jhd.). Dabei spielten u. a. der große Holzverbrauch von Eisen- und Glashütten sowie die Waldweide eine starke Rolle. Die historischen Quellen und das Pollenprofil stimmen hierbei sehr gut überein. So kam es im 16. Jhd. zu einer Auflichtung der Waldbestände mit einem deutlichen Rückgang des Baumpollens in Reaktion auf den Wiederanstieg der Bevölkerung nach der Wüstungsperiode des 14. Jhd. Dabei übten Waldweide und ein Vernässungsschub direkten Einfluss auf das Federbruch-Moor aus. Ein weiterer Wiederanstieg der Bevölkerung nach dem Dreißigjährigen Krieg sorgte erneut für ein deutliches Signal anthropogener Nutzung. Trotz starker Auflichtung der Baumbestände auf der Reinhardswald-Hochfläche kam es nicht zu einer vollständigen Entwaldung, da die Eiche als Mastbaum und Bauholz geschont wurde. An den Weserhängen blieben nach historischen Quellen vorratsreiche Buchenbestände erhalten. Somit hat es im Reinhardswald keine flächendeckende Waldverwüstung gegeben. Aufforstungsmaßnahmen mit

Manuskript eingereicht am 06. März 2020, angenommen am 24. August 2020 Koordinierender Editor: Goddert von Oheimb

Kiefer und anschließend mit Fichte im 18. und 19. Jhd. spiegeln sich im Pollendiagramm wider. Die palynologische Untersuchung des Federbruch-Moors ermöglicht somit nicht nur einen umfassenden Einblick in die Vegetationsgeschichte des Reinhardswaldes, sondern konnte auch vergangene Nutzungsintensitäten und Bewirtschaftungsformen umfassend abbilden und bestätigen. Aus den Ergebnissen der Untersuchung lassen sich Konsequenzen für den Umgang mit naturschutzrelevanten Lebensräumen im Reinhardswald (Buchen- und Eichenwälder, Waldmoore) ableiten.

#### **Abstract**

The Reinhardswald (near Kassel, Hesse) forms one of the biggest coherent forests in the northern German highlands, with a total area of 18.500 ha. Within the study area, which is mainly characterised by red sandstone bedrock, there are extended woodrush-beech forests (*Luzulo-Fagion sylvaticae*) located on steep slopes of the river Weser valley. On slightly inclined plateau sites, mixed oak forests (*Quercion roboris*) can be found, with spruce forests on acid soils (*Vaccinio-Piceetea*). An intensive study of historical sources, together with archaeological findings, had already developed a comprehensive picture of the (pre)historical land use and settlement history in the area. However, an additional palynological study, which could yield deeper insights into the vegetation history of the Reinhardswald, was missing due to a lack of suitable study sites. Peat coring in the spring mire Federbruch now provided material for pollen analysis. The 333 cm long sediment core offered an insight into 10,000 years of Holocene forest history, from the late Boreal until modern times. Boreal hazel-pine forest is followed by the immigration of nemoral species, such as oak, elm, lime and ash. An intensification of anthropogenic influence, caused by nearby Bronze Age settlements, has been dated to ca. 1100 cal. yrs. BC and was simultaneous with the spread of beech. It is probable that livestock already grazed in the forest around that time. The greatest human influence can be found in the  $16<sup>th</sup>$  and  $18<sup>th</sup>$  centuries, with heavy timber use for the maintenance of glass- and ironworks, as well as wood pasture, as driving factors. A decline in forest stands in the  $16<sup>th</sup>$  century could have been caused by a population increase after a long period of land abandonment in the 14th century. Wood pasture and increasing wetness had local influence on the Federbruch. The next signal for intensive land use in the core was caused by an increase in population after the 30-year-war. Despite opening of the forest, no complete deforestation of the Reinhardswald took place because oak was protected as a source of livestock and timber. According to historical sources, broad beech stands on the Weser-slopes were also retained. Thus, no forest devastation has taken place. In the late 18<sup>th</sup> until the 19<sup>th</sup> century the forest underwent afforestation with pine, followed by spruce, as recorded in the pollen diagram. Our investigation on the palynological record of the Federbruch sediment core not only allowed deep insights into the Reinhardswald's vegetation history but also confirmed more than 3000 years of settlement and land use history. From the results, consequences for an improved management of habitats essential for nature conservation (beech- and oak forest, peat bogs) can be derived.

**Keywords:** forest devastation, forest history, historical ecology, Holocene, landscape history, land use, palynology

#### **1. Einleitung**

Durch zwei Schenkungsurkunden aus den Jahren 1019 und 1020 n. Chr. ist der Reinhardswald, wenn auch noch nicht unter diesem Namen, als ein an den Flüssen Fulda und Weser gelegener großer Wald mit seinen damaligen Grenzorten erstmals beschrieben worden (BONNEMANN 1984). Dieses tausendjährige Jubiläum gibt Anlass, sich intensiver mit Vergangenheit, Gegenwart und Zukunftsperspektiven des Waldgebietes zu beschäftigen (RAPP 2019). Der seit langem bestehende Wunsch, Ergebnisse der Pollenanalyse für eine Darstellung der Vegetationsgeschichte nutzen zu können, wie dies beispielsweise für die benachbarten Waldgebiete Solling oder Kaufunger Wald möglich war (BEUG 2016), blieb bisher unerfüllt, da man davon ausging, dass keine geeigneten Moorstandorte vorhanden seien (BONNEMANN 1984, RAPP 2002). Erst durch die intensive Beschäftigung mit den Waldmooren des Reinhardswaldes und deren Renaturierungspotenzial (KÜCHLER 2011) wurde mit dem Federbruch ein geeignetes Quellmoorgebiet gefunden, mit dessen palynologischer Untersuchung diese Lücke nun gefüllt werden kann.

Die Wald- und Landschaftsgeschichte des Reinhardswaldes ist, im Wesentlichen auf der Grundlage von Archivalien und Geländekartierungen, in zahlreichen Einzeldarstellungen beschrieben und zusammenfassend u. a. bei JÄGER (1951), BONNEMANN (1984), SIPPEL (2001) und RAPP (2002) dargestellt worden. Dadurch ist die Lage der seit der Jungsteinzeit im und um den Reinhardswald angelegten und teils wieder aufgegebenen Siedlungen sehr genau bekannt. Gleiches gilt für mittelalterliche und neuzeitliche Produktionsstätten im und am Reinhardswald, zu denen insbesondere Töpfereien, Glas- und Eisenhütten gehören sowie die Tatsache, dass die Reinhardswald-Hochfläche vor ihrer großflächigen Aufforstung mit Fichten im 19. Jahrhundert (Jhd.) insbesondere durch die Waldweide stark aufgelichtet war.

Trotz eines also insgesamt sehr guten Kenntnisstandes mussten ohne palynologische Untersuchungen bisher jedoch viele Fragen offen bleiben: (1) Wie lief die nacheiszeitliche Vegetationsentwicklung ab? (2) Welche Gemeinsamkeiten oder Unterschiede zu benachbarten Naturräumen sind in der Vegetationsentwicklung erkennbar? (3) Wann fand die Ausbreitung der heute im Reinhardswald wichtigen Baumarten Rotbuche und Eiche statt? (4) In welchen Perioden gab es in welchem Ausmaß anthropogene Einflüsse? (5) Spiegelt sich eine Siedlungs- und Nutzungstätigkeit in den Vegetationsveränderungen wider? (6) Wann war der Zeitpunkt der intensivsten Waldnutzung? (7) War der Reinhardswald großflächig "verwüstet"?

Im Rahmen der vorliegenden Untersuchung werden mithilfe palynologischer Methoden Antworten auf diese und weitere Fragen gesucht. Dabei werden die Ergebnisse der Pollenanalyse mit den Erkenntnissen der Archäologie, Geographie, Geschichts- und Forstwissenschaft, der Vegetationsökologie sowie der Fernerkundung verbunden, um so ein Gesamtbild der Vegetations- und Landnutzungsgeschichte im Reinhardswald zu erhalten. Damit soll zugleich ein Beitrag zu einer historisch-ökologischen Landschaftsanalyse geleistet werden, der neue Perspektiven auf das Untersuchungsgebiet Reinhardswald eröffnet und dazu beiträgt, heutige und frühere Landschaftselemente und -muster besser zu verstehen.

#### **2. Untersuchungsgebiet**

#### **2.1 Naturräumliche Grundlagen**

Der im Landkreis Kassel zwischen den Flüssen Fulda, Weser, Diemel und Esse gelegene Reinhardswald (Abb. 1) ist das nördlichste Waldgebiet Hessens und mit einer bewaldeten Fläche von 18.500 ha zugleich einer der größten zusammenhängenden Wälder im nördlichen deutschen Mittelgebirgsraum. Er ist Teil eines vom Buntsandstein geprägten Naturraumes, zu dem auch der in Niedersachsen gelegene Solling und der teils hessische, teils niedersächsische Bramwald gehören. Der Mittlere Buntsandstein, der das Relief des Reinhardswaldes bestimmt, bildet hier eine wellige, nach Westen zur Hofgeismarer Rötsenke, einem Teilnaturraum der Westhessischen Senke, schwach geneigte und nach Osten zu den Flüssen Fulda und Weser hin steil abfallende und teilweise tief zertalte Hochfläche mit Höhen zwischen 300 und 450 m ü. NN (KLINK 1969). Im Umfeld der bis zu 472 m ü. NN hohen

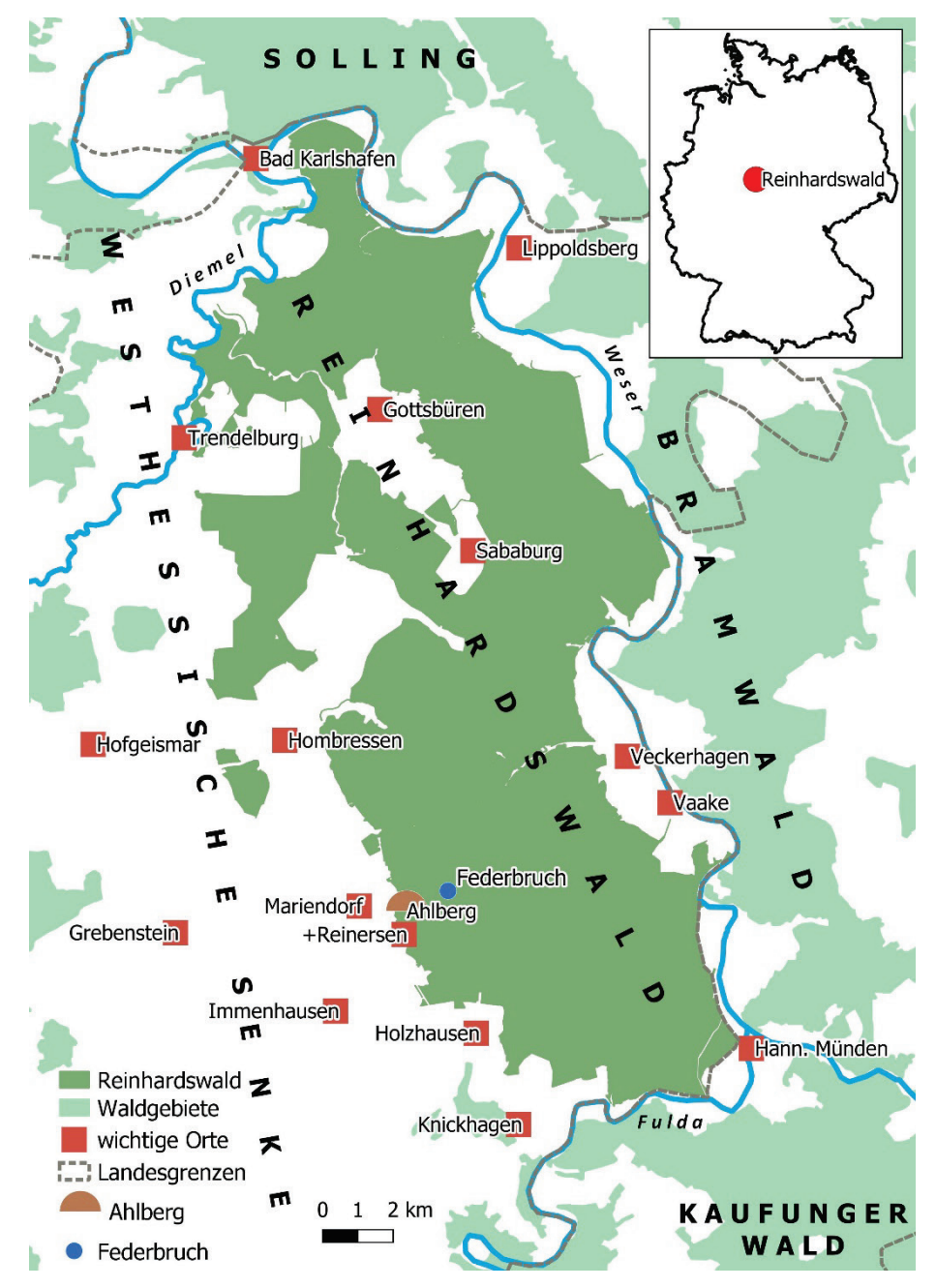

**Abb.1.** Lage des Untersuchungsgebiets Reinhardswald (dunkelgrün) und des Federbruchs mit wichtigen Orten und umliegenden Waldgebieten.

**Fig. 1.** Location of the study sites Reinhardswald (dark green) and Federbruch (blue dot) with the most important localities and surrounding woodlands.

Basaltdurchbrüche sind paläogene und neogene Ablagerungen (z. B. Ton, Sand, Braunkohle) erhalten geblieben. Löss bedeckt große Teile des Gebietes. Die mächtigsten Lössauflagen befinden sich im Nordwesten (PREUSSISCHE GEOLOGISCHE LANDESANSTALT 1928).

Mit Ausnahme der Basaltdurchbrüche herrschen im Reinhardswald saure Böden vor, die vor allem in Bezug auf ihre Wasserversorgung variieren (BAILLY & FÜLDNER 2007). So dominieren Braunerden in Hanglagen zum Weser- und Fuldatal sowie an den Hängen der Bachtäler. Auf den Plateaulagen wechseln sich vor allem Parabraunerden und Pseudogleye in allen Übergangsformen ab. Während in den Hanglagen und im nördlichen Reinhardswald frische Böden überwiegen, herrschen wechselfeuchte, feuchte und nasse Böden vor allem auf der mittleren und südlichen Hochfläche vor. Eine Besonderheit sind dabei die Stagnogley-Böden, die hier teilweise auch als Moor-Stagnogley ausgebildet sind (BAILLY 2005). Auf der Hochfläche erhält der Reinhardswald ca. 950 mm Niederschlag im Jahr, davon etwa 400 mm in der Vegetationsperiode. Die Jahresmitteltemperatur liegt bei etwa 7,5 °C, die Jahresschwankung der Lufttemperatur beträgt 16,5 °C (Klimadaten der Normalperiode 1961–1990, Deutscher Wetterdienst nach GAUER & ALDINGER 2005).

Außerhalb der stau- und grundwasserbeeinflussten nassen Böden, auf denen Erlen- und Moorbirken-Bruchwälder (*Alnion glutinosae* Malcuit 1929, *Betulion pubescentis* Lohmeyer et Tx. ex Oberd. 1957, Nomenklatur nach MUCINA et al. 2016) die potenziell natürliche Vegetation bilden, wären bodensaure Buchenwälder (*Luzulo-Fagion sylvaticae* Lohmeyer et Tx. in Tx. 1954) großflächig vorherrschend. Aktuell sind ausgedehnte, naturnahe Hainsimsen-Buchenwälder besonders im Bereich der Weserhänge zu finden. Sehr kleinflächig kommen im Bereich der Basaltdurchbrüche auch Waldmeister-Buchenwälder (*Fagion sylvaticae* Luquet 1926) vor. Als nutzungsbedingte Ersatzgesellschaften überwiegen im Westen der Reinhardswald-Hochfläche heute bodensaure Eichenmischwälder (*Quercion roboris* Malcuit 1929), während der mittlere und nasseste Teil der Hochfläche insbesondere durch bodensaure Fichtenwälder (*Vaccinio-Piceetea* Br.-Bl. in Br.-Bl. et al. 1939) geprägt ist. Diese sind seit einigen Jahrzehnten von Stürmen und aktuell von trockenheitsbedingten Borkenkäfer-Kalamitäten stark betroffen.

#### **2.2 Siedlungs- und Nutzungsgeschichte**

Obwohl in der direkt benachbarten Hofgeismarer Rötsenke seit der Jungsteinzeit Siedlungen bestanden, sind Hügelgräber der mittleren Bronzezeit (1700 bis 1200 v. Chr.) als älteste oberirdische Spuren einer Besiedelung im heutigen Reinhardswald zu werten. Derzeit sind 100 Hügelgräber sicher nachgewiesen und weitere 40 sehr wahrscheinlich (SIPPEL 2001, Abb. 2). Sie sind ausschließlich im Nordwesten des Untersuchungsgebiets zu finden, wo im Bereich der ackerbaulich günstigsten Lössböden auch im Mittelalter zahlreiche Dörfer lagen. Diese fielen mit Ausnahme von Gottsbüren meist im 14. Jhd. wüst (SIPPEL 2001). Die unter Wald erhalten gebliebenen auffälligen Hoch- oder Wölbäcker nehmen knapp ein Viertel (23 %) der heutigen Waldfläche ein (Abb. 2). Auf die auch aus anderen Gebieten bekannte, durch Hügelgräbervorkommen erkennbare Überlagerung von bronzezeitlicher und mittelalterlicher Siedlungsfläche im Reinhardswald weist bereits JÄGER (1951) hin.

Die unter Wald erhaltene mittelalterliche Ackerlandschaft bildete wahrscheinlich die Grundlage für die Sage von der Entstehung des Reinhardswaldes: Ein historisch nicht belegbarer Graf Reinhard, der beim Würfelspiel seinen gesamten Besitz verloren hatte, bat darum, noch einmal säen und ernten zu dürfen, bevor er sein Land verlassen sollte. Da er Eicheln säte, verging viel Zeit bis zur ersten Ernte und der Reinhardswald entstand (LYNCKER 1854). Tatsächlich lässt sich der Name des Reinhardswaldes sehr wahrscheinlich auf das wüst

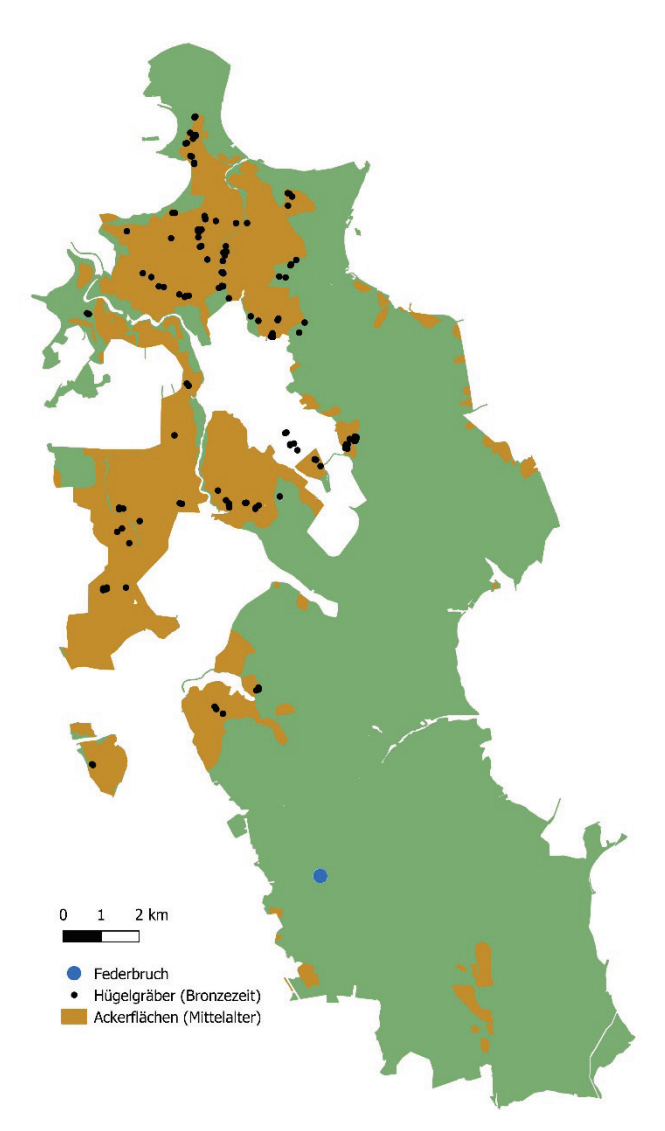

**Abb.2.** Bronzezeitliche Hügelgräber nach SIPPEL (2001), ergänzt durch eigene Kartierung auf Basis eines hochaufgelösten digitalen Geländemodells (DGM1) und mittelalterliche Ackerflächen (Wölbäcker) unter Wald im Untersuchungsgebiet nach eigener Kartierung auf Basis des DGM1.

**Fig. 2.** Bronze Age burial mounds after SIPPEL (2001), augmented using several high resolution digital terrain model (DTM1) and including medieval ridges and furrows ("Wölbäcker") located under the forest and mapped through DTM1.

gefallene Dorf Reinersen zurückführen (BONNEMANN 1984), das knapp 2 km südwestlich des Federbruchs am Rande des Reinhardswaldes lag und das neben weiteren, im nordwestlichen Reinhardswald gelegenen Orten im Mittelalter ein wichtiger Töpferort war. Voraussetzung für die Töpferei (Abb. 3) waren Tonvorkommen und ausreichende Holzvorräte (LEIN-WEBER 1982, SIPPEL 2001).

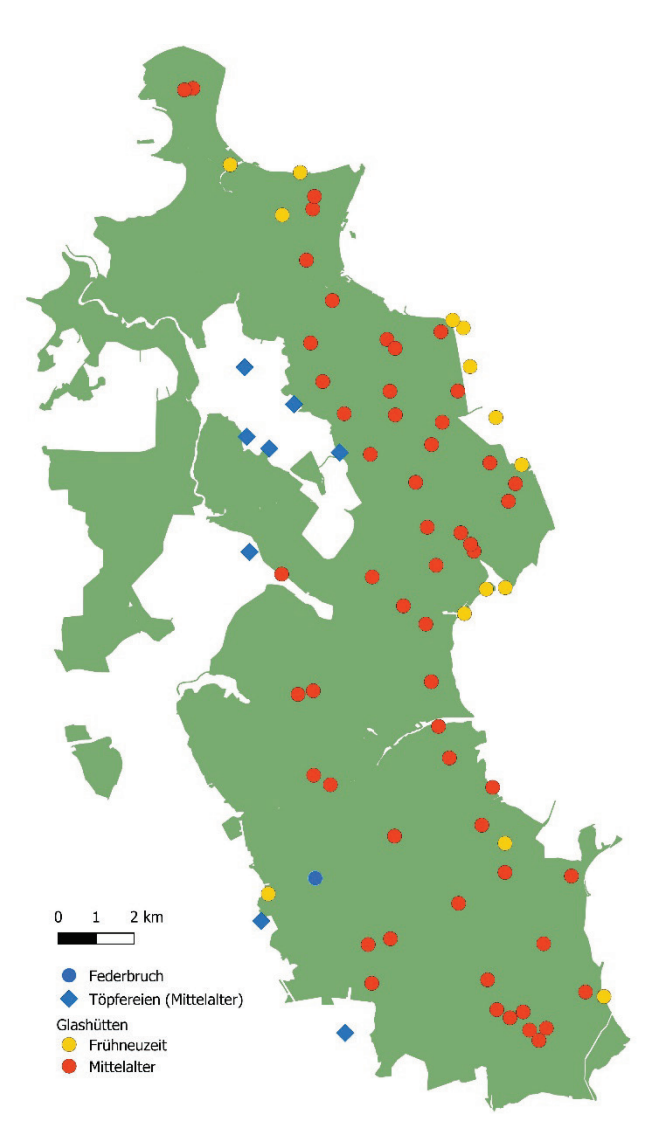

**Abb. 3.** Verbreitung der mittelalterlichen Töpfereien sowie der mittelalterlichen und neuzeitlichen Glashütten im Reinhardswald nach SIPPEL (2001) und HENNE (2016). Eine unweit des Federbruchs am Ahlberg im 18. Jahrhundert arbeitende Glashütte dürfte auf den Waldzustand keinen Einfluss gehabt haben, da sie nach LANDAU (1843) mit Braunkohle befeuert wurde.

**Fig. 3.** Distribution of medieval pottery and medieval as well as modern glassworks in the Reinhardswald according to SIPPEL (2001) and HENNE (2016). The glassworks at Ahlberg, not far from Federbruch, which was used in the 18<sup>th</sup> century, should have had no influence on the forests condition, since it was fired with lignite according to LANDAU (1843).

In den im Mittelalter nicht entwaldeten Teilen des Untersuchungsgebiets existierten zahlreiche Waldglashüttenstandorte, von denen aktuell 56 bekannt sind (SIPPEL 2001, HENNE 2016). Während die mittelalterlichen Glashütten überwiegend im Waldesinneren an Bächen oder Quellen angelegt worden waren (SIPPEL 2001), konzentrierten sich die 13 bekannten neuzeitlichen Waldglashütten auf die zum Wesertal liegenden östlichen Randbereiche des Reinhardswaldes (Abb. 3). Wichtigste Voraussetzung für die Ansiedlung der Glashütten waren vorratsreiche Buchenwälder, da nur mit Buchenholz die notwendigen Schmelztemperaturen erreicht werden konnten (SIPPEL 2001).

Ab der Mitte des 16. Jhd. stand die Eisenindustrie mit den Glashütten in Konkurrenz um die Holznutzung. Bereits 1551 wird eine "Schmelzhütte" im Oberen Lempetal, etwa 3 km nördlich des Federbruchs, erwähnt (LANDAU 1849). 1555 wurde eine private Eisenhütte bei Lippoldsberg an der Weser in Betrieb genommen. Die erste landesherrliche Eisenhütte in Hessen entstand 1581 in Vaake. Ab 1666 kam die Eisenhütte nach Veckerhagen, weil dort die Versorgung mit Holzkohle aus den Buchenwäldern der Weserhänge besonders günstig erschien. Sie arbeitete dort bis 1903 (WICK 1910). Der Holzverbrauch der Glashütten im Reinhardswald wurde zugunsten eines Ausbaues der Eisenindustrie stark eingeschränkt (LOTZE 1992).

Die für die Eisenschmelze notwendige Holzkohle wurde im Reinhardswald bis zum Ausgang des 16. Jhd. in Grubenmeilern und danach auf sogenannten Meilerplatten produziert. Aus dem Untersuchungsgebiet sind rund 2.800 Meilerplatten bekannt (SCHMIDT et al. 2016a, b), die sich im starken Maße auf die Weserhänge konzentrieren (Abb. 4).

Auch wenn die den Reinhardswald umgebenden Orte nicht über Waldbesitz verfügten, so besaßen sie doch seit dem Mittelalter Nutzungsrechte am Wald (JÄGER 1951). Neben der Holznutzung spielten dabei vor allem die Waldweide und -mast eine Rolle. Die einzelnen Ortschaften ließen ihre Viehherden von Hirten in den Reinhardswald treiben. Bereits in einer landgräflichen Anweisung an die Förster im Reinhardswald von 1624 und in der Forstordnung von 1629 sind Bemühungen erkennbar, einige Waldteile von der Beweidung auszunehmen und "*in Hege zu legen*". Mit dem ab 1747 erlassenen Waldhute-Reglement wurde dann schließlich das bis dahin mehr oder weniger regellose Hüten im Wald, die so genannte Koppelhute, abgeschafft. Das Reglement hatte das Ziel, für 29 umliegende Ortschaften und Einzelhöfe den Viehbesatz im Wald zu begrenzen und feste Hutebezirke einzurichten, die mit Trift- und Hutesteinen markiert wurden. Durch dieses Regelwerk liegen genaue Angaben darüber vor, wie viel Vieh die einzelnen Gemeinden in den Wald trieben und welche Hutebezirke ihnen zugeteilt waren (BONNEMANN 1984). Für den gesamten Reinhardswald lässt sich nach den aus dem Jahr 1748 übermittelten Tierzahlen eine Besatzstärke von 0,18 Großvieheinheiten (GVE) pro Hektar errechnen (SCHMIDT 2019).

Neben der Waldweide war die Streunutzung die wichtigste forstliche Nebennutzung des Reinhardswaldes. Dabei wurde Gras, Heidekraut, Heidelbeere, Farn, Moos und Laub mit Sense und Rechen zusammengetragen (RAPP 2002). Dass die Streunutzung in Hessen bereits im 16. Jhd. eine wichtige Rolle spielte, ist beispielweise in den Holzordnungen von 1593 und 1617 erkennbar (LINKMANN 1948). In Hessen-Kassel begrenzte 1783 eine Verordnung das Laubsammeln vorwiegend auf offene Huteflächen und ausgewachsene Heisterwaldungen, die im Herbst oder Frühjahr für acht bis 14 Tage und ausschließlich mit hölzernen Rechen genutzt werden durften. Eine weitere gesetzliche Einschränkung der Streunutzung erfolgte ab 1840.

Die Berechtigungen für Waldweide und Streunutzung wurden im Reinhardswald erst 1867 in preußischer Zeit auf der Grundlage einer Verordnung endgültig abgelöst. Die Umsetzung erfolgte im Wesentlichen in den Jahren von 1875 bis 1910 (KILIAN 1991).

Zusammen mit dem Holzverbrauch der Glas- und Eisenhütten beeinflussten die Nutzung von Bau- und Brennholz sowie Waldweide und Streunutzung die Waldvegetation der Reinhardswald-Hochfläche intensiv. So wurden im 19. Jhd. viele Waldbestände auf der Reinhardswald-Hochfläche als stark aufgelichtet und arm an Verjüngung beschrieben (Abb. 5a).

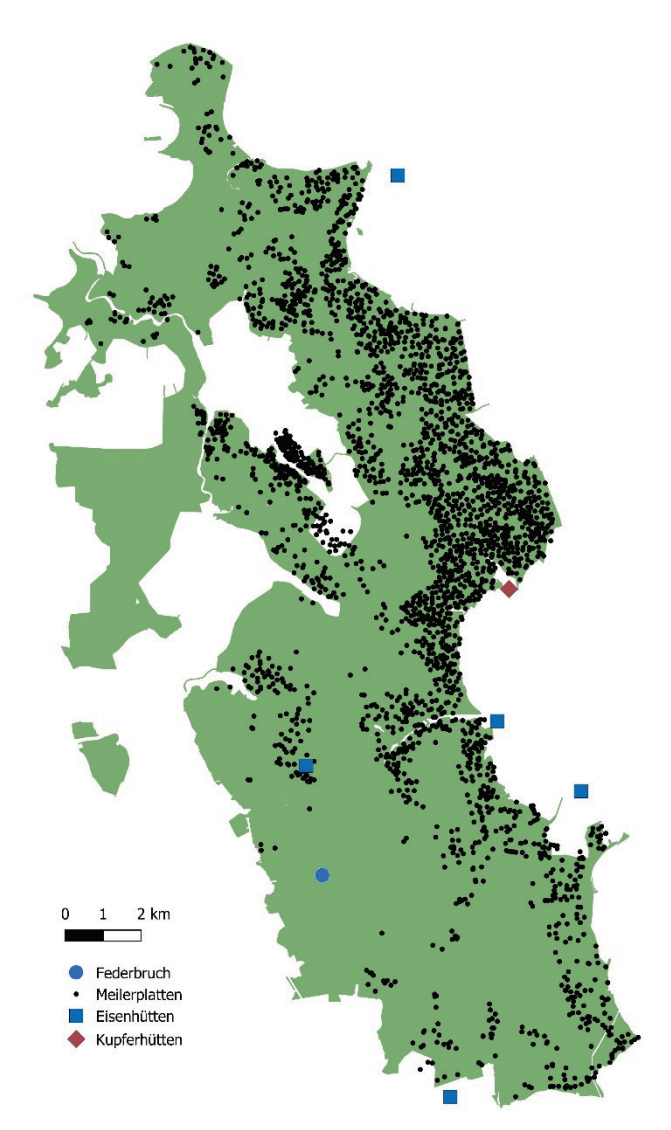

**Abb. 4.** Verteilung der Meilerplatten im Untersuchungsgebiet nach SCHMIDT et al. (2016a), Eisenhütten nach WICK (1910), Kupferhütte nach SCHMIDT et al. (2016a).

**Fig. 4.** Distribution of charcoal kiln sites in the study area after SCHMIDT et al. (2016a), ironworks after WICK (1910) and copperworks after SCHMIDT et al. (2016a).

Ein Großteil dieser so genannten Blößen und Räumden wurde mit Nadelholz, insbesondere mit der im Gebiet um 1750 eingeführten Fichte aufgeforstet, die für den Reinhardswald 1763 (bei Veckerhagen), 1764 (bei Holzhausen) und 1767 (bei Hombressen) erstmals explizit erwähnt wurde (HÖFER 1947, Abb. 5b). Trotz dieses Waldumbaus in Richtung Nadelholz sind im Reinhardswald Reste alter Eichen-Hutewälder und mit Eichen bepflanzter Triften in größerem Maße erhalten geblieben als in anderen deutschen Waldgebieten (GLASER & HAUKE 2004).

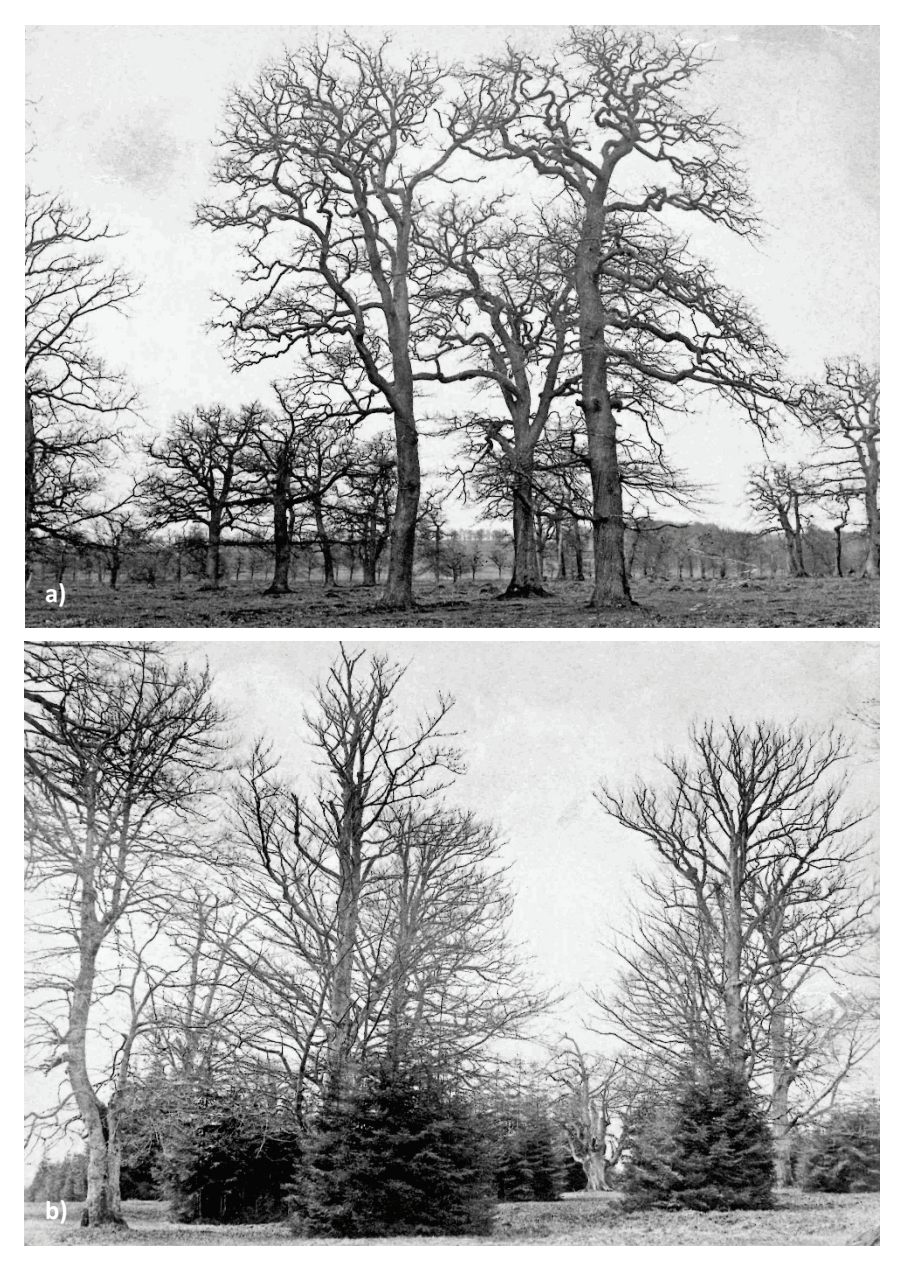

**Abb. 5. a)** Eichen-Hutewald auf der südlichen Reinhardswald-Hochfläche, aufgenommen 1866. Zu dieser Zeit war die Waldweide hier noch nicht abgelöst. Die Krautschicht ist kurzgefressen, Gehölzverjüngung nicht erkennbar (aus HÖFER 1947). **b)** Mit Fichte in Form sogenannter Klumpskulturen (BAUER 1884) unterbauter Eichen-Hutewald auf der südlichen Reinhardswald-Hochfläche im Jahr 1870. Auch hier ist der Einfluss der Waldweide gut erkennbar (aus HÖFER 1947).

**Fig. 5. a)** Oak-wood pasture on the southern Reinhardswald plateau, photographed in 1866. At that time the wood pasture had not yet been abandoned. The herb layer had been grazed and there is no recognizable tree rejuvenation (HÖFER 1947). **b)** Oak-wood pasture, undergrown with spruce in "Klumpskulturen" (BAUER 1884) on the southern Reinhardswald plateau in 1870. The influence of wood pasture is apparent (HÖFER 1947).

#### 2.3 Das Moorgebiet "Federbruch"

Der 4 ha große Federbruch liegt 4 km nordöstlich von Immenhausen am Oberhang in einer Höhenlage von 404 bis 424 m ü. NN (Abb. 1). Etwa 2,5 ha des Federbruchs sind nach bodenkundlicher Definition ein echtes Moor mit über 30 cm Torfauflage. Rund 1,5 ha haben eine geringere Torfmächtigkeit bis hin zu nur anmoorigem Substrat. Der Federbruch ist ein geneigtes Niedermoor, das von Quellaustritten gespeist wird. Die pH-Werte der Wasseraustritte liegen um 5,5. Hydrogenetisch lässt sich ein knapp 1 ha großer Quellmoorteil von einem unterhalb daran anschließenden Hangmoor unterscheiden (hydrogenetische Einordnung gemäß SUCCOW & JOOSTEN 2001).

Das Quellmoor bildet eine nach Westen vorgeschobene Torfzunge, die nach drei Seiten abfällt. Offene Quellaustritte mit wassergefüllten Schlenken befinden sich an der westlichen Stirnseite des Quellmoors. Die Torfmächtigkeit beträgt im Zentrum der Torfzunge 2,5 bis 3 m. Dabei sind bereits nahe am oberen Moorrand Torfmächtigkeiten von über 1 m zu finden. Das Moor ist auf quelligem, schluffig-tonigem Untergrund aufgewachsen, der stellenweise von sandigem Lehm unterlagert ist. Die Torfe sind überwiegend stark zersetzt und somit abdichtend. Sie enthalten Erlenholz als einzige im Gelände erkennbare Großreste in Tiefen von ca. 50 bis 250 cm. In einigen Bohrungen fanden sich quellmoortypische Toneinschwemmungen im Torf. Die obersten Dezimeter – also die jüngsten Torfe – wirken nährstoffärmer und sind offenbar schneller aufgewachsen: Sie sind weniger stark zersetzt und enthalten als Großreste Torfmoose, Radizellen und in geringen Mengen Birkenholz.

Das Hangmoor erhält sein Wasser teils aus dem Abfluss des Quellmoors, im südlichen Moorteil auch von am Anmoorrand gelegenen Quellen. Seine Torfauflage ist 20–70 cm mächtig und heterogener aufgebaut als im Quellmoor. Im Hangmoor fehlen die quellmoortypischen Wasseraustritte, die Stufen im Torf und die homogenen Erlenbruchtorfe. Die Torfe im Hangmoor wirken durch das Fehlen homogener Erlenbruchtorfe nährstoffärmer als im Quellmooranteil. Erlenholzreste finden sich fast nur an der Basis oder im anmoorigen Sand unter dem Torf.

Die Rüstmeister-Karte von 1724 (MHK Inv. Nr. GS 20372) stellt den Federbruch als allenfalls sehr locker bewaldet dar. Forstkarten zeigen das Gebiet 1840 als Blöße und 1876 sowie 1900 als Birkenbestand. Erst zwischen 1900 und 1928 erfolgte demnach eine erste Aufforstung mit Fichten (HÖFER 1947). Im Zuge dieser forstlichen Bewirtschaftung sind Entwässerungsgräben angelegt worden, die in den Hangmoorbereichen noch wirksam sind.

Der Kasseler Hofgartendirektor Wilhelm Hentze (1793–1874) beschreibt 1845 den Federbruch als vorwiegend mit Karpaten-Birke (*Betula pubescens* subsp. *carpatica*) bewachsen, die hier in "*ausgedehnten Massen*" vorkam, darunter "*uralte überständige Bäume"* von etwa 57–86 cm Stammdurchmesser. Die Sand-Birke (*Betula pendula*) bemerkte er nur in wenigen Exemplaren auf trockeneren Stellen (HENTZE 1846). Auf der Grundlage der älteren naturkundlichen Literatur, in der der Federbruch als Wuchsort vieler lichtliebender Arten nährstoffarm-saurer Moorstandorte beschrieben wird (PFEIFFER 1847, 1855; LAUBIN-GER 1903, 1905), ist davon auszugehen, dass die Waldvegetation des Federbruchs vor der Nadelholzeinbringung ein sehr lichter Moorbirken-Bruchwald (*Betulion pubescentis*) war.

Die rezente Vegetation im Federbruch ist von zwei Generationen Fichtenaufforstungen geprägt. Die letzte Aufforstung erfolgte auf dem Quellmoor um 1975 und bewirkte neben der Entwässerung und Degradation der obersten Torflage eine Ausdunkelung von moortypischen Pflanzenarten. An lichten Stellen haben sich nasse Pfeifengras-Stadien mit Torfmoosen ausgebildet.

An moortypischen Arten kommt im Federbruch ein reiches Spektrum an Torfmoosen mesotropher Standorte vor (*Sphagnum auriculatum*, *S*. *fallax*, *S*. *fimbriatum*, *S*. *palustre*, *S*. *girgensohnii*, *S*. *capillifolium*, *S*. *russowii*), ebenso Braun-Segge (*Carex nigra*), Schnabel-Segge (*Carex rostrata*) und Sumpf-Reitgras (*Calamagrostis canescens*). Rote-Liste-Arten unter den Moorpflanzen sind derzeit nur auf besonders nassen Offenstandorten vertreten. Hier wachsen Schmalblättriges Wollgras (*Eriophorum angustifolium*), *Sphagnum cuspidatum* und *S*. *angustifolium*. Zwischen den Fichten fanden sich einige alte Moor-Birken, von denen die meisten dem Karpaten-Birken-Typ entsprechen (KÜCHLER 2011, 2018).

Infolge der Borkenkäferkalamitäten nach den Trockenjahren 2018 und 2019 sind im Federbruch große Teile der Fichtenbestände abgestorben. Alle Fichten wurden 2020 entfernt, um eine Moorregeneration zu ermöglichen.

#### **3. Methoden**

Für die palynologische Untersuchung wurde dem Federbruch-Moor unter Zuhilfenahme eines Russischen Kammerbohrers im Jahr 2017 ein 333 cm langer Sedimentkern in 50 cm langen Abschnitten entnommen. Der Kern wurde durchgehend in 16 cm Abständen mit je 1 cm<sup>3</sup> Sediment beprobt. Für eine höhere Auflösung der oberen 116 cm, in welchen erhöhter anthropogener Einfluss vermutet wurde, erfolgte eine zusätzliche Beprobung in 4-cm-Intervallen. Drei Torfproben innerhalb der ersten 103 cm des Sedimentkernes wurden zur AMS Radiokarbon-Datierung in das Poznan Radiocarbon Laboratory geschickt, um das Alter zu bestimmen. Die resultierenden unkalibrierten Radiokarbondaten wurden im Programm R.Studio 2019 (R CORE TEAM 2019) mit Hilfe des *clam* R package (BLAAUW et al. 2019) kalibriert und in ein linear interpoliertes Zeit-Tiefen-Modell zur Bestimmung der Sedimentationsrate integriert (Abb. 6). Als Anfangswert wurde hierfür das Jahr der Bohrung (2017) festgelegt.

Die insgesamt 44 Sedimentproben wurden nach dem Standardverfahren für Pollenanalysen im Labor behandelt (vgl. BEUG 1957). Die Proben wurden dabei jeweils in 10 %iger Salzsäure (HCl) gelöst, wobei je eine Tablette mit *Lycopodium-*Sporen als Marker hinzugegeben wurde, um bei der Auswertung die Pollenkonzentration (Anzahl Pollenkörner/cm³) bestimmen zu können (STOCKMARR 1971). Anschließend erfolgte sowohl eine Behandlung mit Flusssäure (HF) über 24 Stunden, um eventuell eingetragene Silikate und andere Minerale zu lösen, als auch eine Acetolyse nach ERDTMAN (1954). Die erhaltenen Pollenproben wurden in Glyzerinwachs eingebettet und auf Objektträger für die Zählung aufgetragen.

Pro Probe wurden mindestens 500 Pollenkörner gezählt, wobei Non-Pollen-Palynomorphe (NPP), Farn- und Moossporen, Holzkohlepartikel sowie der *Lycopodium-*Marker separat gezählt wurden. *Alnus*-Pollen wurden aufgrund übermäßig hoher Werte von der Gesamtpollensumme ausgeschlossen, zumal ein Großteil des Profils aus Erlenbruchwaldtorf besteht. Die Bestimmung der Pollenkörner erfolgte mit Hilfe von STRAKA (1957) und BEUG (2004), der Referenzsammlung des Instituts für Palynologie und Klimadynamik der Universität Göttingen sowie professioneller Erfahrung seiner Mitarbeiter. NPP wurden über die Online-Datenbank von Dr. Lyudmila Shumilovskikh bestimmt (Non-Pollen Palynomorphs, http://nonpollenpalynomorphs.tsu.ru).

Das resultierende Pollendiagramm wurde im Programm C2 (JUGGINS 2007) erstellt und zeigt die prozentualen Anteile aller Pollentaxa an der Gesamt-Pollensumme, von welcher *Alnus*-Pollen ausgeschlossen wurden. Die prozentualen Anteile der NPP, einschließlich der Sporen, wurden in Bezug auf die Gesamt-Summe der NPP dargestellt. Die Pollenzonen (PZ) zum Hervorheben von Veränderungen in der Vegetationszusammensetzung basieren auf vergleichbaren Einteilungen postglazialer Vegetationsperioden nach FIRBAS (1949) in umliegenden Naturräumen.

Zur Darstellung wurden Pollen und NPP in verschiedene Gruppen unterteilt. Dazu gehören zum einen Gruppen nach Lebensform (Bäume, Zwergsträucher/Sträucher, krautige Pflanzen) und zum anderen Zeiger-Gruppen. Unter den Pollen-Taxa wurden Zeiger für anthropogenen Einfluss zusammengestellt (STECKHAN 1961, BEHRE 1976, 1980). Dabei können primäre und sekundäre Siedlungszeiger voneinander unterschieden werden (LANG 1994). Unter den krautigen Pflanzen wurden zur Kürzung des Diagrammes vor allem Taxa und Familien mit hohem Bezug zu Offenlandschaften gewählt (z. B. *Asteraceae*, *Apiaceae*, *Chenopodiaceae*). Unter den NPP wurden Zeigerarten für Moorwachstum (z. B. *Amphitrema flavum*, SHUMILOVSKIKH et al. 2015), Freiflächen (z. B. Spermatophore von Copepoden, PRAGER et al. 2012), Anwesenheit von Großsäugern (z. B. *Sporormiella* sp., VAN GEEL et al. 2003) und Störungsereignisse, wie beispielsweise Erosion (z. B. *Glomus* sp., ANDERSON et al. 1984) gefunden und somit sichtbare Trends in das Pollendiagramm aufgenommen.

#### **4. Ergebnisse**

Drei Radiokarbon-Datierungen ergaben eine zeitliche Einordnung des oberen Kernabschnittes in ca. 1094 kal. Jahre v. Chr. bei 103 cm, ca. 477 kal. Jahre v. Chr. bei 87 cm und ca. 1547 kal. Jahre n. Chr. bei 43 cm (Tab. 1). Die Sedimentationsrate des datierten Kernabschnitts ist im tieferen Bereich (PZ IX) geringer und nimmt nach 43 cm stark zu (Abb. 6). Da keine Datierungen des unteren Kernabschnittes vorliegen, wurde auf eine Extrapolation der Daten dieses Bereiches verzichtet. Um eine zeitliche Einordnung der Pollenzonen dennoch zu ermöglichen, wurden Datierungen des Jues-Sees bei Herzberg am Harz (VOIGT et al. 2008) hinzugezogen. Die Datierungen des Jues-Sees wurden auf Basis vergleichbarer vegetationsgeschichtlicher Veränderungen gewählt. Vergleichbare Übergänge sind der Anstieg der Arten des Eichenmischwaldes (*Quercus, Tilia*, *Ulmus*) und eine Abnahme der *Pinus*-Kurve von PZ V zu PZ VI (7210 kal. Jahre v. Chr.), der Ulmen-Abfall von PZ VI zu PZ VII (3920 kal. Jahre v. Chr.) und das Auftreten von *Fagus* mit > 1 % im Übergang von PZ VII zu PZ VIII (3360 kal. Jahre v. Chr.) (VOIGT et al. 2008). Für eine klarere Darstellung und eine Entzerrung des oberen Kernabschnitts wurde das Diagramm für die Interpretation des anthropogenen Einflusses auf Daten bis 104 cm Tiefe (PZ IX und PZ X) gekürzt. Es ergibt sich eine vollständige (8–333 cm) und eine gekürzte Version des Diagramms (8–104 cm) (Beilage S1 und S2).

Das resultierende Pollendiagramm lässt sich nach FIRBAS (1949) in sechs PZ einteilen (V, VI, VII, VIII, IX und X). PZ X wurde hierbei zur klaren Darstellung der Intensivierung des menschlichen Einflusses zusätzlich in die Zonen Xa und Xb unterteilt. Der Pollenerhalt war insgesamt gut und nur in einigen Bereichen schlecht, wodurch Pollenkörner teilweise stark korrodiert und somit nicht bestimmbar waren (siehe PZ VIII). Es konnten 64 Pollentypen unterschieden werden.

**Tabelle 1.** AMS Radiokarbon Datierung, kalibriert mit Hilfe des *clam* R package nach BLAAUW et al. (2019) in R.Studio 2019 (R CORE TEAM 2019). **Table 1.** AMS radiocarbon dates, calibrated with *clam* R package after BLAAUW et al. (2019) in

| R. Studio 2019 (R CORE TEAM 2019). |       |                    |               |               |                  |
|------------------------------------|-------|--------------------|---------------|---------------|------------------|
| Lab-Code                           | Tiefe | $^{14}$ C-Alter BP | kal. Alter BP | kal. Alter BP | kal. Alter BC/AD |

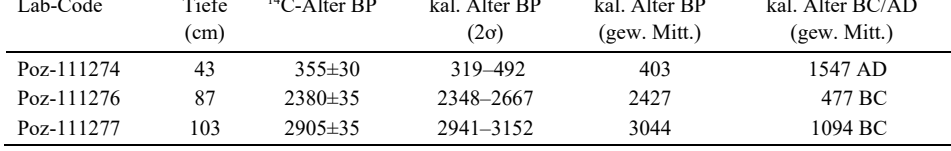

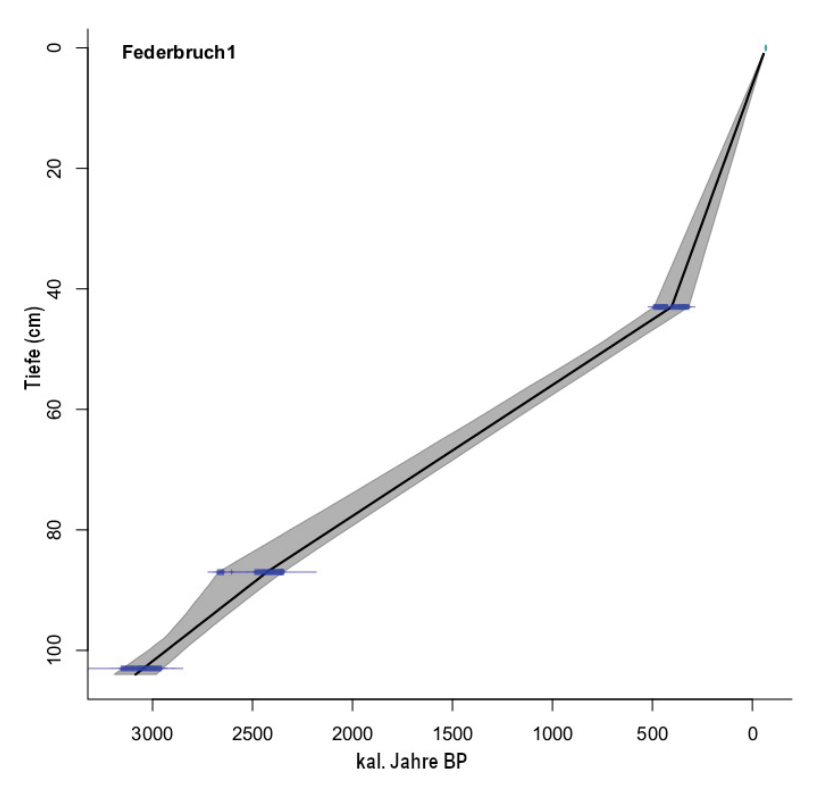

**Abb. 6.** Zeit-Tiefen-Modell mit linearer Interpolierung zwischen benachbarten Ebenen. Konfidenzintervalle mit 95 %iger Wahrscheinlichkeit  $(\sigma^2)$ .

**Fig. 6.** Age-Depth-Model with linear interpolation between neighbouring levels. Confidence intervals at a 95% probability level  $(\sigma^2)$ . Calculation and drafting of the graph carried out in R.Studio 2019 (R CORE TEAM 2019) with help of the *clam* R package (BLAAUW et al. 2019).

#### PZ V: Spätes Boreal (Ende PZ V ca. 7200 v. Chr., vgl. VOIGT et al. 2008)

Im unteren Bereich der PZ V, die in der Probe mit tonigen Sedimenten unter dem Torf vertreten ist, finden sich hohe Anteile an *Pinus*- und *Corylus*-Pollen mit Höchstwerten von bis zu 35 % und 56 %. *Betula* und *Salix* kommen verstärkt vor. *Poaceae* sind zu Anfang stärker vertreten und gehen im Anschluss zurück (von 7 auf 2 %). *Sphagnum*-Sporen treten vermehrt auf, begleitet von hohen Werten der Sporen des koprophilen Dungpilzes *Podospora*. Parallel zum Beginn des Moorwachstums folgt ein starker Rückgang auf die Hälfte des zuvor aufgetretenen *Pinus*-Pollens. Ersetzt wird dieser durch wärmeliebende Gattungen wie *Tilia*, *Ulmus* und *Quercus*. *Alnus* tritt erstmalig vermehrt auf. *Sphagnum* nimmt ab. *Corylus* nimmt im Übergang zu PZ VI stetig ab. *Glomus*-Sporen treten häufiger auf, begleitet von einem Rückgang in der Pollenkonzentration. Hinzu kommen erste Holzkohlepartikel.

#### **PZ VI: Frühes Atlantikum** (ca. 7200 bis ca. 4000 v. Chr.)

PZ VI ist geprägt durch das Vorkommen wärmeliebender Arten. Während *Tilia* und *Quercus* weiter zunehmen, erreicht *Ulmus* Höchstwerte von bis zu ca. 17 %. *Pinus* erlebt einen konstanten Rückgang zusammen mit *Betula*. *Alnus* hingegen steigt weiter an. Unter den *Cyperaceae*-Pollen findet sich ein Maximalwert von ca. 14 %, während an gleicher

Stelle die monoleten Farnsporen einen deutlichen Rückgang haben. Dieser wird begleitet von erhöhten Werten an *Glomus* und *Calluna*-Pollen. Hinzu kommen eine niedrige Pollenkonzentration sowie eine konstante, aber vergleichsweise niedrige Holzkohlekonzentration. Es folgt ein Ulmen-Abfall im Übergang von PZ VI–VII, wie er auch in Pollendiagrammen von CHEN (1988) und VOIGT et al. (2008) erfasst wurde. Mit der Abnahme von *Ulmus* nimmt *Fraxinus* zu.

#### **PZ VII: Spätes Atlantikum** (ca. 4000 bis ca. 3400 v. Chr.)

Mit weiterem Rückgang von *Pinus* und *Corylus* erreicht *Quercus* seine Höchstwerte (bis zu ca. 30 %) und auch *Alnus* ist stark vertreten (> 40 %). *Ulmus* geht fast vollständig zurück (teilweise < 1 %) und auch *Betula* tritt nur noch gelegentlich auf. *Fraxinus* und *Tilia* sind nach wie vor präsent. Es findet sich ein leichter Rückgang an *Cyperaceae*-Pollen, begleitet von einem Anstieg der Süßgräser. Hervorzuheben sind außerdem ein hoher Wert von Pollen des *Plantago major-media*-Typs sowie erhöhte Vorkommen an *Rumex-*Pollen. *Artemisia* steigt des Weiteren deutlich an (von 0,7 auf 2,4 %). Es treten *Sphagnum*-Sporen auf, zusammen mit der Amöbe *Arcella*. *Glomus* geht zurück, wobei die Pollenkonzentration niedrig bleibt, die Anzahl an monoleten Farnsporen jedoch wieder bis auf die anfänglich erreichten Werte ansteigt. *Alnus* erreicht Höchstwerte (bis zu 245 %, wobei zu beachten ist, dass *Alnus*-Pollen von der Gesamt-Pollensumme ausgeschlossen wurden), gefolgt von einem größeren Rückgang, in dem *Betula* und *Corylus* leicht ansteigen.

#### **PZ VIII: Subboreal** (ca. 3400 bis ca. 1100 v. Chr.)

Der Übergang von PZ VII zu PZIII ergibt sich mit dem Auftreten von *Fagus* in Werten von > 1 % (vgl. VOIGT et al. 2008), gefolgt von einem Rückgang der *Tilia*-Kurve. *Quercus* bleibt weiterhin dominant und *Alnus* weist nach wie vor hohe Werte auf. Zu Beginn der PZ tritt *Corylus* häufig auf, nimmt jedoch im Verlauf der PZ ab. Im oberen Abschnitt der PZ VII und im Übergang zu VIII finden sich außerdem erste Pollenkörner des *Plantago lanceolata*-Typs sowie erhöhte Pollenwerte von *Calluna* und Arten offener Landschaften, wie *Cichorioideae*, *Asteraceae* (*Cirsium*-Typ) oder *Apiaceae*. Des Weiteren finden sich verschiedene koprophile Sporen, zusammen mit *Glomus* und hohen *Urticaceae*-Werten. Mit Anfang der PZ tritt erstmalig eine regelmäßig erhöhte Holzkohlekonzentration auf.

#### **PZ IX: Frühes Subatlantikum** (ca. 1100 v. Chr. bis ca. 950 n. Chr.)

Diese Phase hebt sich klar durch den rapiden Anstieg der Rotbuche (*Fagus sylvatica*) ab (< 1 auf 44 %), der für einen Rückgang anderer Baumpollen wie *Corylus*, *Quercus*, *Tilia* und *Fraxinus* sorgt. Zum Zeitpunkt der Massenausbreitung von *Fagus sylvatica* wurde auch die erste Datierung durchgeführt, die sich auf ca. 1100 kal. Jahre v. Chr. festlegen ließ. *Betula* nimmt innerhalb der PZ kontinuierlich zu. Gegen Ende der PZ erreicht *Carpinus* Höchstwerte. Hervorzuheben sind auch die regelmäßigen Einbrüche in der Baumpollen-Kurve, die mit den Holzkohlewerten zu korrelieren scheinen. So finden sich hohe Holzkohlewerte in Proben mit höherem Baumpollen-Anteil und umgekehrt. Ein solcher Einbruch in der Baumpollen-Kurve wurde bei 87 cm auf 477 kal. Jahre v. Chr. datiert. Das Auftreten koprophiler Fungi korreliert mit höheren Anteilen krautiger Pflanzen. Zu diesen krautigen Pflanzen zählen primär Süß- und Sauergräser, jedoch auch sekundäre Siedlungszeiger wie *Artemisia*, *Rumex* und der *Plantago lanceolata*-Typ.

#### **PZ X: Spätes Subatlantikum** (ab ca. 950 n. Chr.)

PZ X lässt sich nach FIRBAS (1949) in zwei Abschnitte unterteilen. Der Übergang von PZ IX zu PZ Xa weist hierbei einen klaren Wechsel von dominierenden Baumpollen zu den Pollen krautiger Pflanzen auf. Auch Holzkohlepartikel, Sporen koprophiler Fungi und *Glomus* sind nun häufig. Ein weiterer deutlicher Rückgang des Baumpollen-Anteils gegen Ende der PZ Xa konnte auf ca. 1550 kal. Jahre n. Chr. datiert werden. Es folgt eine kurze Phase hoher *Betula*-Dominanz (bis zu 44 %). Unter den krautigen Pflanzen sind besonders die Anteile an Poaceae-Pollen ausschlaggebend. Diverse Getreide-Pollen treten mit Beginn der PZ Xa erstmalig auf und auch sekundäre Siedlungszeiger kommen vermehrt vor. Es findet sich eine Phase mit hohen Werten von Urticaceae, begleitet von einem Gipfel an koprophilen Dung-Pilzen, erhöhten *Sphagnum*-Sporen und den Überresten verschiedener Amöben im Übergang zu PZ Xb. Auch *Cyperaceae*-Pollen treten vermehrt auf. Etwa in dieser Zeit erreichen auch die Zwergsträucher-Pollen, dominiert von *Calluna* (bis zu 14 %), ihr höchstes Vorkommen, begleitet von erhöhten Anteilen an *Pinus*-Pollen. Nach einem drastischen Rückgang von *Calluna* tritt dann auch *Picea*-Pollen erstmalig in höheren Mengen auf (Anstieg von < 1 % auf ca. 5 %). Sporen koprophiler Fungi sind hier weniger anzutreffen und die Holzkohlewerte steigen stark an. Mit Abnahme der *Betula*-Pollen folgt wieder eine Phase erhöhter *Sphagnum*- und Dung-Fungi-Sporen, in der *Poaceae* stark ansteigen. Mit diesem Abschnitt kommt es auch zum vermehrten Auftreten von *Picea*-Pollen.

#### **5. Diskussion**

#### **5.1 Vegetationsgeschichte**

Im tiefsten Bereich des Sedimentkerns lässt sich eine Phase der Hasel-Dominanz feststellen. Die Hasel hat hier vermutlich Mischwaldbestände mit der Kiefer gebildet. Solche Hasel-Kiefern-Wälder waren gegen Ende des Boreals und zu Anfang des Atlantikums in Mitteleuropa sehr weit verbreitet (FIRBAS 1949, LESEMANN 1968, AVERDIECK & PREYWISCH 1995, VOIGT et al. 2008, BEUG 2016). Die Zunahme wärmeliebender Gehölzarten aus den Gattungen *Quercus*, *Tilia* und *Ulmus* unterstützt die Annahme, dass nach dem kühleren Boreal die warme Phase des Atlantikums im Pollendiagramm vertreten ist. Der Sedimentkern dürfte damit an seiner tiefsten Stelle um die 10.000 Jahre alt sein. Im älteren Bereich des Atlantikums findet sich eine Ulmen-Phase. Auf die kontinuierlich ansteigenden Anteile von *Quercus* und *Tilia* folgt ein Ulmen-Abfall. Dieser unterscheidet sich vom Rückgang der Ulme, wie er in einigen anderen Pollendiagrammen rund um den Reinhardswald erfasst wurde (LESEMANN 1968, AVERDIECK & PREYWISCH 1995), ist jedoch vergleichbar mit dem Rückgang der Ulme sowie den Trends anderer Baumarten im Pollendiagramm des Jues-See (VOIGT et al. 2008) und des Luttersees bei Göttingen (CHEN 1988), wo die Zunahme der *Fraxinus-*Kurve sich mit dem Rückgang der Ulme überschneidet. Der Ulmen-Abfall, welcher meist mit dem ersten Auftreten und Ausbreiten der Rotbuche korreliert (LESEMANN 1968, AVERDIECK & PREYWISCH 1995), könnte damit etwas früher stattgefunden haben. So datierten VOIGT et al. (2008) beispielsweise den Ulmen-Abfall für den Jues-See auf ca. 3920 kal. Jahre v. Chr. Es sollte zudem berücksichtigt werden, dass es im Übergang von PZ V zu PZ VI wahrscheinlich zu einer Veränderung in der Sedimentationsrate gekommen ist, zumal die Pollenkonzentrationen der beiden nachfolgenden Zonen sehr niedrig sind. Damit könnten einige vegetationsgeschichtliche Trends auf Grund einer zu wenig detaillierten Beprobung nicht vollständig bzw. nicht gleichmäßig erfasst worden sein.

Ein hoher Anteil monoleter Farnsporen kann ein Hinweis auf luftfeuchte Standortsbedingungen sein (ELLENBERG & LEUSCHNER 2010). Regelmäßig auftretende *Sphagnum*-Sporen können Phasen erhöhten *Sphagnum*-Wachstums signalisieren. Der koprophile Fungus *Podospora* im älteren Bereich des Pollenprofils kann durch den Einfluss von Großsäugern auf das Moor im späten Boreal oder ein anderes lokales Ereignis eingetragen worden sein, zumal es das einzige Taxon koprophiler Fungi ist, das in dieser Phase vorkommt (VAN GEEL et al. 1981, 2003). Im Übergang von PZ V zu PZ VI sind außerdem erhöhte Anteile von Störungszeigern hervorzuheben, die mit einem Einbruch der monoleten Farnsporen und *Sphagnum*-Sporen zu korrelieren scheinen. Der Störungszeiger *Glomus* ist ein Indikator für Erosionsprozesse (ANDERSON et al. 1984, VAN GEEL et al. 2011). Dieser Mykorrhiza-Pilz geht eine Symbiose mit den Wurzeln verschiedener Pflanzenarten ein und kann durch Bodenerosion in Moorsedimente eingetragen werden (ANDERSON et al. 1984). Allerdings ist ein Eintrag von *Glomus* durch vermehrtes Pflanzenwachstum auf dem Moor, beispielsweise als häufiger Mykorrhiza-Pilz in der Pflanzenfamilie der *Cyperaceae* (LAG-RANGE et al. 2011), gleichfalls wahrscheinlich. Eine starke Korrelation des vermehrten Auftretens von *Glomus* mit Erosionsprozessen konnte nur für limnische und marine Gewässer nachgewiesen werden (KOŁACZEK et al. 2013). Die Amöben-Gattung *Hyalosphenia* hingegen ist ein Hinweis auf stark gestörtes *Sphagnum*-Wachstum (VAN GEEL 1978).

Während des Anstiegs und Abfalls der Ulme zieht sich *Corylus* durchgehend zurück und *Alnus* wird häufig, wobei die hohen Mengen an *Alnus*-Pollen nun erstmals auf einen Erlenbruchwald auf dem Moor mit dichtem Baumbestand und erhöhter Feuchtigkeit hindeuten, wie geringe Anteile an krautigen Pflanzen und hohe Werte an Farnsporen anzeigen. *Corylus* ist als lichtbedürftige Gehölzart auf eine lockere Baumschicht-Deckung angewiesen und dürfte sich mit zunehmendem Kronenschluss der Bestände an Waldsäume und Gebüsche zurückgezogen haben (ELLENBERG & LEUSCHNER 2010, BEUG 2016). Das schwache Vorkommen von *Picea*-Pollen ist durch Fernflug aus dem Harz zu erklären. Eine durchgehende Fichtenkurve besteht hierbei erst ab der Hälfte von PZ VI (256 cm), wobei zuvor lediglich drei vereinzelte Pollenkörner gefunden wurden. Da die Präsenz von Fichten-Pollen in den Pollenprofilen im Umkreis des Harzes erst mit Einsetzen der PZ VI gegeben ist (LESEMANN 1968, CHEN 1988, JAHNS 2005, BEUG 2016), kann hier eventuell von einer Verunreinigung der Probe oder eine Fehlbestimmung ausgegangen werden. Auch das Auftreten einer durchgehenden Lindenkurve sowie eine anschließende Ausbreitung der Esche sind in anderen Diagrammen erkennbar. So wurde beispielsweise der Anstieg der *Fraxinus*-Kurve im Pollenprofil des Jues-Sees auf ca. 5340 kal. Jahre v. Chr. datiert (VOIGT et al. 2008).

Auf die Phase eines dichten Erlenbruchwaldes auf dem Moor in PZ VIII folgt die rapide Einwanderung und Ausbreitung der Rotbuche im Umfeld. Ihre Eigenschaft, starken Konkurrenzdruck über Kronendach und Wurzelsystem auszuüben, beeinflusst das Vorkommen der anderen Baumarten (ELLENBERG & LEUSCHNER 2010, BEUG 2016). So gehen *Fraxinus*, *Tilia*, *Quercus* und auch *Corylus* stark zurück. Der umgebende Eichenmischwald wird offenbar von einem Buchenwald mit Eichenbeteiligung abgelöst. Dies hat jedoch geringen Einfluss auf das lokale Vorkommen der Erle, da die Buche Staunässe im Wurzelraum nicht toleriert und somit Moorstandorte meidet (ELLENBERG & LEUSCHNER 2010). Mit der Ausbreitung der Rotbuche tritt auch die Hainbuche (*Carpinus betulus*) erstmalig auf, nimmt jedoch erst gegen Ende der PZ IX zu. Die Einwanderung der Hainbuche stimmt zeitlich mit den umliegenden Pollendiagrammen des Wesertals bei Höxter und Bodenfelde überein (LESEMANN 1968, SCHLÜTZ 1996).

Mit PZ X tritt eine Phase stärkerer Auflichtung ein, in der *Betula* als Pionierart mit ihrer Fähigkeit zur schnellen Sukzession von Offenflächen (STECKHAN 1961, BEHRE 1976, 1980, BEUG 2016) profitiert. Lediglich *Quercus* bleibt bis zum Ende der Pollenzone konstant. Am Ende der Pollenzone deutet das erhöhte Vorkommen der Nadelgehölze *Pinus* und *Picea* auf eine forstliche Einbringung dieser Baumgattungen hin.

#### **5.2 Anthropogener Einfluss**

#### **Vor- und Frühgeschichte**

Die nächstgelegenen Siedlungen der linearbandkeramischen Kultur (5500–4900 Jahre v. Chr.) als erster regionaler Bauernkultur befanden sich in der Westhessischen Senke bei Grebenstein, Immenhausen und Hofgeismar (BICK 2012). Obwohl die rund 5 km südwestlich des Federbruchs gelegene Siedlung in Immenhausen offenbar eine zentralörtliche Funktion besaß und über mindestens 400 Jahre existierte, sind im Pollendiagramm Auswirkungen dieser neolithischen Siedlungstätigkeit kaum erkennbar.

Erste Hinweise auf menschlichen Einfluss im Gebiet des Federbruchs treten zum Ende des Atlantikums und im beginnenden Subboreal auf. Hier fällt nicht nur das vermehrte Auftreten von Pflanzenfamilien mit stärkerer Bindung an offene Landschaften (z. B. *Cichorioideae* oder *Chenopodiaceae*) auf, sondern auch eine konstante Kurve von *Artemisia* und *Rumex.* Beide Gattungen sind vorwiegend an offenes Grasland gebunden und gelten als Indikatoren für eine Öffnung der Wälder (STECKHAN 1961, BEHRE 1976, 1980; BEUG 1994, LANG 1994). Auch das frühe Auftreten des *Plantago major-media*-Typs in der frühen Phase des Späten Atlantikums kann ein Hinweis auf Tritt- bzw. Ruderalvegetation sein (LANG 1994). Da innerhalb dieser Periode in der nahe gelegenen Westhessischen Senke bereits eine anthropogene Besiedlung erkennbar ist (BICK 2012), kann von einem Eintrag dieser Pollentypen aus nahe gelegenem Acker- und Weideland ausgegangen werden.

Zum Ende des Subboreals wird der anthropogene Einfluss intensiver. Ein Wechsel der Vegetation ist hier besonders durch die bereits erwähnte Massenausbreitung der Rotbuche um ca. 1100 kal. Jahre v. Chr. im frühen Subatlantikum gegeben. Zu dieser Zeit war die an den Reinhardswald grenzende Westhessische Senke schon länger durch Bronzezeitkulturen besiedelt. Aus der Verbreitung von Hügelgräbern (Abb. 2) ist zu schließen, dass sich diese Siedlungen auch bis auf die ackerbaulich günstigen Lössböden des nordwestlichen Reinhardswaldes erstreckten. Es ist möglich, dass sich in der auf die Hügelgräberbronzeit folgenden Urnenfelderzeit (1200–800 v. Chr.) auch in der Nähe des Federbruchs Siedlungen etablierten, die anschließend wieder verlassen wurden. Dabei ist an einen von der Hofgeismarer Rötsenke ausgehenden Einfluss zu denken. Das Verlassen von genutzten Flächen oder Siedlungen könnte sich, wie bereits erwähnt, im Auf und Ab der *Betula-* und *Corylus*-Kurve abzeichnen, wobei *Betula* zusätzlich stärker präsent ist (STECKHAN 1961, BEHRE 1976, 1980; BEUG 2016). Beide Arten profitieren von der natürlichen Sukzession an lichten Standorten (ELLENBERG & LEUSCHNER 2010). Dabei dürfte eine Zunahme von *Corylus* auf intensivere Siedlungstätigkeit hindeuten, während eine Zunahme von *Betula* mit Phasen früher Waldregeneration bei abnehmender Siedlungsintensität korreliert. Siedlungsphasen finden sich um ca. 1050 kal. Jahre v. Chr., 650–350 kal. Jahre v. Chr. und 50–450 kal. Jahre n. Chr. In allen drei Phasen finden sich außerdem auch koprophile Fungi, die auf die Anwesenheit von Großherbivoren auf der Moorfläche hindeuten.

Aus dem südlichen Reinhardswald selbst sind keine bronzezeitlichen Besiedlungsspuren bekannt. Hier existierte eine ständig bewohnte Ansiedlung erst in der vorrömischen Eisenzeit (800–0 Jahre v. Chr.) mit der Wallanlage auf dem Ahlberg (etwa 1,3 km südwestlich des

Federbruchs), die wahrscheinlich ein "Herrensitz" war (SIPPEL 2002). In diese Zeit fällt auch ein starker Rückgang des Baumpollens, dessen Beginn auf ca. 480 kal. Jahre v. Chr. datiert wurde.

Bereits ab der Bronzezeit ist der anthropogene Einfluss durch ein Holzkohlesignal sowie das Vorkommen verschiedener koprophiler Fungi unterlegt. Erstmalig tritt nun mit *Plantago lanceolata* eine Art auf, die als klarer Anzeiger für das Ausüben von Weidewirtschaft, Ackerbau und die damit verbundenen Brachen gilt (STECKHAN 1961, BEHRE 1976, 1980; BEUG 1994, LANG 1994). Demnach ist davon auszugehen, dass bereits zur Bronzezeit das Vieh in den Reinhardswald getrieben wurde und zu seiner Auflichtung beigetragen hat. Zwar könnten sich *Plantago*-Pollen auch von außerhalb des heutigen Reinhardswaldes liegenden Offenflächen im Sediment abgelagert haben. Eine Korrelation mit koprophilen Fungi und den Pollen von *Urticaceae* (vielleicht *Urtica dioica*), die auf einen lokalen Stickstoffeinfluss hindeuten dürften, unterstützt jedoch die Annahme, dass Weidevieh sich in den Waldbeständen um das Federbruch-Moor sowie auf dem Moor selbst aufgehalten hat.

Auch eine direkte Holznutzung zeichnet sich besonders zu Beginn des Subatlantikums ab, also in der späten Bronzezeit. Hier korrelieren erhöhte Holzkohlekonzentrationen mit hohen Baumpollenanteilen und umgekehrt. Dies könnte darauf hindeuten, dass in waldreichen Phasen verstärkt Holzkohle genutzt wurde. Auch für die Neuzeit (16.–19. Jhd. n. Chr.) wurde von SCHMIDT et al. (2016a, b) für den Reinhardswald sowie den Nationalpark Kellerwald-Edersee ein positiver Zusammenhang zwischen dem Holzvorrat der Waldbestände und der Meilerplattendichte als Maß für die Intensität der Holzkohlegewinnung gefunden.

#### **Mittelalter**

Mit dem Ende der PZ IX um ca. 950 kal. Jahre n. Chr. gehen die Baumpollen konstant zurück und es kommt zu einem starken Anstieg von Süßgräsern (*Poaceae*). Nun finden sich auch erstmalig Kulturgräser wie *Secale* und *Avena*. Dies deutet auf eine Rodung von Wäldern zu Gunsten von Ackerflächen hin. Der Anteil des Baumpollens bleibt bei über 50 %, jedoch kann nach Quantifizierungsansätzen für die Baumbedeckung europäischer Wälder im Holozän (ZANON et al. 2018) davon ausgegangen werden, dass die Landschaft stark geöffnet war.

Zahlreiche Ortsgründungen im und um den Reinhardswald lassen sich auf das frühe Mittelalter (9./10. Jhd.) datieren (SIPPEL 2002). Die damit verbundene intensive Rodungstätigkeit lässt sich sehr gut mit dem starken Rückgang des Baumpollens in Verbindung bringen. Anders als im Nordwesten, wo große zusammenhängende Ackerflächen existierten, sind im restlichen Teil des heutigen Reinhardswaldes nur in Randbereichen Ackerspuren nachweisbar (Abb. 2). Die gut 1 km westlich des Federbruchs verlaufende Waldgrenze wurde in den Urkunden der Jahre 1019 und 1020 n. Chr. relativ genau beschrieben (BONNEMANN 1984) und hat sich hier im Südwesten des Reinhardswaldes offenbar in den nachfolgenden 1000 Jahren nur unwesentlich verändert. Als ein Grenzort des Reinhardswaldes wird das 2 km südwestlich des Federbruchs gelegene Dorf Reinersen 1019 n. Chr. erstmals schriftlich erwähnt. Während die meisten Dörfer im Nordwestteil des heutigen Reinhardswaldes im 14. Jhd. infolge von Pest und Hungersnöten wüst fielen (SIPPEL 2002), existierte Reinersen als Dorf mindestens bis in das 15. Jhd. und bestand als Einzelhof oder kleine Siedlung offenbar noch bis in das 16. Jhd. (LIPPENMEIER 2004). Vielleicht erklärt die Nähe zu dieser Siedlung den Umstand, dass im Pollendiagramm für die Wüstungsphase des 14. Jhd. kein Wiederanstieg des Baumpollens erkennbar ist.

Neben dem Dorf Reinersen existierte in der Nähe des Federbruchs auf dem Ahlberg eine vermutlich im frühen Mittelalter erneut ausgebaute "Burg", an deren Stelle dann im Hochoder Spätmittelalter ein Wartturm errichtet und 1686 abgebrochen wurde (SIPPEL 2002). Weiterhin gab es am Ahlberg im Hoch- und Spätmittelalter (13.–15. Jhd. n. Chr.) Tongruben, Töpfereien und eine Ziegelhütte, deren Geschichte sich offenbar mit der der Töpfersiedlung Reinersen verzahnt (SIPPEL 2004).

#### **Neuzeit**

Die Nutzung des Gebiets rund um das Federbruch-Moor zur Waldweide bleibt über lange Zeit bis zum Ende der PZ Xa in der Mitte des 16. Jhd. n. Chr. relativ extensiv. Zwar gab es auch bis dahin einen klaren anthropogenen Einfluss, der nicht allein auf Weidevieh zurückzuführen sein kann, dieser war jedoch im Vergleich zu der um ca. 1550 kal. Jahre n. Chr. einsetzenden letzten Phase des Pollendiagramms noch gering. In dieser Phase einer intensivierten Landnutzung kam es zu einem starken Einbruch der Baumpollenkurve mit einem ersten Tiefpunkt im ersten Viertel des 17. Jhd. Dieser Einbruch ist besonders deutlich bei *Fagus* zu erkennen, die bis dahin noch die dominierende Baumart im Gebiet gewesen sein dürfte. Zwar können die niedrigen Werte des Baumpollens zeitweise auch durch eine sehr hohe Anzahl von Urticaceae-Pollen überzeichnet worden sein, doch bleibt der niedrige Wert des Baumpollens auch in späteren Proben konstant.

Da im 16. Jhd. mit Ausnahme von *Quercus* sämtliche Baumpollen stark abnehmen, kann von einer deutlichen Auflichtung der Wälder ausgegangen werden, in denen die Eiche jedoch als Bauholz und Mastbaum geschont wurde. Das Federbruch-Moor selbst unterliegt nun offenbar einer regelmäßigen Störung, wie *Hyalosphenia* und ggf. *Glomus* indizieren. Dabei dürfte die Entstehung von Freiflächen auf und um das Moor, angezeigt durch die Amöben-Gattung *Arcella* und die Spermatophoren von Copepoden, eine Rolle gespielt haben (KUHRY 1997, PRAGER et al. 2012). Die Bildung von Freiflächen hat zugleich das Wachstum von *Sphagnum* und *Calluna* gefördert. Erhöhte *Glomus*-Werte können hier auch auf vermehrten Pflanzenaufwuchs in Reaktion auf veränderte Lichtbedingungen zurückzuführen sein (KOŁACZEK et al. 2013). Farnarten, die auf eine hohe Luftfeuchtigkeit angewiesen sind, wie sie durch eine geschlossene Baumschicht gegeben ist, waren hingegen im Nachteil. Die stärkere Auflichtung und Vernässung, wie sie u. a. durch den Rückgang monoleter Farnsporen und den Anstieg der *Sphagnum*-Sporen deutlich wird, dürfte sich dabei nicht nur auf den Nahbereich des Federbruch-Moors, sondern auf größere Teile der Reinhardswald-Hochfläche erstreckt haben.

Diese Entwicklung lässt sich mit den Folgen einer deutlichen Bevölkerungszunahme seit dem Ende der Wüstungsperiode im 15. Jhd. in Verbindung bringen, die für das Untersuchungsgebiet im Zeitraum zwischen 1454 und 1587 n. Chr. beispielsweise über Salbücher belegt werden kann (JÄGER 1951). Mit steigenden Bevölkerungszahlen in den umliegenden Orten stieg zwangsläufig auch der Nutzungsdruck auf den Wald sowohl in Bezug auf die Holznutzung als auch auf die Waldweide. Aufgrund einer offenbar ähnlich verlaufenden Entwicklung in ganz Hessen werden in dieser Zeit erste landesherrliche Bestrebungen erkennbar, den Holzverbrauch einzuschränken und eine staatliche Forstverwaltung aufzubauen. Dies kommt in der ersten, 1532 durch Landgraf Philipp den Großmütigen (1504–1567) erlassenen Forst- und Jagdordnung zum Ausdruck, die beispielsweise die Abgabe von Bauholz limitierte und Rodungen unter Strafe stellte. In ihr ist die Rede davon, dass "*die welde und geholtze, durch ubermessige und unnotturftige bewe* [Baumaßnahmen] *in Steten und dorffen, vast verwust und öde werden*". Weiterhin wurde angeordnet, dass

Ziegen nicht in Gehege eingetrieben werden dürften, die der Gehölzverjüngung dienen. Eine stärkere Einschränkung der Waldweide erfolgte nicht. Nach dieser für ganz Hessen geltenden Forstordnung erschien bereits 1540 eine eigene Regelung für den Reinhardswald, die die Vorschriften von 1532 in Bezug auf Bauholz nochmals verschärfte (LINKMANN 1948).

In die Regierungszeit Landgraf Philipps fallen aber auch die Bemühungen zur Etablierung einer Eisenindustrie im eigenen Lande, die zunächst zur Gründung von privaten, ab 1581 von staatlichen Eisenhütten am Reinhardswald führten (WICK 1910). Wie bei der Ansiedlung von Glashütten seit dem Mittelalter waren die großen Buchenholzvorräte, vor allem im Bereich der Hänge zum Fulda- und Wesertal, hierfür entscheidend (SCHMIDT et al. 2016a, b). Glas- und Eisenhütten standen, wie bereits beschrieben, seit der zweiten Hälfte des 16. Jhd. miteinander in Konkurrenz um das Buchenholz. Dies wird auch im südlichen Reinhardswald deutlich, wo ein Orkan im Februar 1563 so große Mengen von Buchen umgeworfen hatte, dass Landgraf Philipp der Großmütige bei Knickhagen eine Glashütte anlegen ließ, um das Holz zu verwerten. Diese Glashütte wurde ab 1591 durch eine Eisenhütte ersetzt, die dort 75 Jahre lang arbeitete. Bereits 1617 ist im Zusammenhang mit dem Holzverbrauch dieser Eisenhütte von einer lokalen "*Waldsverwüstung*" die Rede. Ab 1699 wurde an gleicher Stelle wieder eine Glashütte in Betrieb genommen (WICK 1910, BONNEMANN 1984).

Die Forstordnungen aus den Jahren 1593, 1629 und 1683 weisen darauf hin, dass im Reinhardswald große Mengen "*Lagerholz"* zu finden seien, die zum Verkohlen genutzt werden sollten (SCHMIDT et al. 2016b). Darin spiegelt sich wahrscheinlich der Umstand wider, dass die auf wechselfeuchten bis staunassen Böden der Reinhardswald-Hochfläche wurzelnden Waldbestände besonders anfällig für Windwürfe sind (DERTZ 1972). Dies gilt insbesondere dann, wenn sie bereits aufgelichtet sind.

Die oben geäußerte Annahme, dass die Reinhardswald-Hochfläche besonders im Bereich der Nassstandorte bereits am Ende des 16. Jhd. stark aufgelichtet war, wird untermauert durch die um 1592 entstandene erste Übersichtskarte des Reinhardswaldes von Joist Moers (um 1540–1625). Diese Karte (HStAM Karten P II 15629) zeigt beispielsweise im südlichen Reinhardswald einen als "Faulebroch" (heute "Faule Brache") bezeichneten ausgedehnten Bruchstandort mit einer sehr lockeren Baumsignatur.

Die im Pollendiagramm erkennbar starke Auflichtung der Wälder wird von einem starken Holzkohlesignal begleitet, das im 16. und 18. Jhd. besonders hohe Akkumulationswerte aufweist. Möglicherweise macht sich für größere Teile des 17. Jhd. hingegen ein abgeschwächter Nutzungseinfluss infolge des Dreißigjährigen Krieges bemerkbar. Hierauf deutet der leichte Wiederanstieg von Baumpollen (z. B. *Fagus*, *Corylus* und *Quercus*) vor 1700 hin. Die den Reinhardswald umgebenden Orte waren teilweise stark von den Kriegsfolgen betroffen. So wurde beispielsweise 1637 der komplette Viehbestand der Immenhäuser Einwohner zweimal von "Kroaten" weggenommen (MILBRADT 1959). Durch Wölfe, die sich während des Dreißigjährigen Krieges und in der Nachkriegszeit im Reinhardswald stark vermehrt hatten (HÜTTEROTH 1911), wurde der Einfluss der Waldweide deutlich reduziert. So hatten Wölfe beispielsweise das Vieh des Försters Hardman Wicke aus Wilhelmshausen gerissen (MILBRADT 1959). Auch die wichtigste Glashütte des Reinhardswaldes, die 1594 gegründete Altmündener Hütte sowie die Knickhagener Eisenhütte standen während des Dreißigjährigen Krieges still (HÜTTEROTH 1911).

Nicht nur ein im Holzkohlesignal erkennbarer gestiegener Holzverbrauch, sondern auch eine deutliche Intensivierung der Waldweide, u. a. besonders erkennbar durch ein hohes Auftreten koprophiler Fungi sowie das Vorkommen des Störungszeigers *Hyalosphaenia* (Amoeba), lässt sich ab dem 18. Jhd. feststellen und sehr wahrscheinlich mit einem Wiederanstieg der Bevölkerungszahlen in Verbindung bringen, zu dem auch die Ansiedlung von Hugenotten und Waldensern um den Reinhardswald beigetragen hat. So wurde 2,5 km westlich des Federbruchs 1687 die "französische Colonie" Mariendorf besiedelt, deren Bewohner ihr Vieh zunächst in Koppelhute mit den Nachbarorten Immenhausen und Udenhausen in den Wald trieben. Mit dem ab 1747 erlassenen Waldhute-Reglement erhielt die Gemeinde einen eigenen Hutedistrikt (WIEGAND 2004). In dieser Zeit erhöhen sich die Werte von koprophilen Pilzsporen und Störungszeigern maßgeblich. Auch *Calluna* nimmt nochmals zu. Das 18. Jhd. lässt sich damit für den Reinhardswald insgesamt als die Phase maximalen anthropogenen Einflusses festlegen, in der die Waldbestände am stärksten aufgelichtet waren. Dabei darf die Aussagekraft der *Betula*-Kurve nicht überbewertet werden, da *Betula* ein sehr starker Pollenproduzent ist und das Signal höchstwahrscheinlich durch einen lokalen Birkenbestand auf dem Federbruch-Moor hervorgerufen oder zumindest verstärkt wurde. Hierauf deuten auch viele nicht vollständig entwickelte *Betula*-Pollenkörner hin, die vermutlich durch das Abwerfen von Blütenständen in das Sediment gelangt sind. Ohne *Betula* sinkt der Anteil der Baumpollen auf unter 50 % und damit auf seinen niedrigsten Wert.

Dieser Befund lässt sich sehr gut in Einklang mit zeitgenössischen forstlichen Beschreibungen bringen, deren Aussagen beispielsweise bei HÖFER (1947), JÄGER (1951), BONNE-MANN (1984) und RAPP (2002) zusammengefasst sind. Die darin erkennbare "Waldverwüstung" führt HÖFER (1947) auf eine schrankenlose Ausübung der Weide- und Streunutzung, die Auswirkungen des Siebenjährigen Krieges, eine Übernutzung durch die Landesherren, den Holzverbrauch der Eisen- und Glashütten sowie einen übermäßig hohen Wildbestand zurück. Insbesondere aus Darstellungen bei BAUER (1884), HÖFER (1947) und JÄGER (1951) wird aber auch deutlich, dass an den Weserhängen mit ihren vorratsreichen Buchenbeständen eine grundlegend andere Situation bestand als auf der stark aufgelichteten Reinhardswald-Hochfläche. Besonders anschaulich schildert dies 1798 der durchreisende Forstmann Christian Peter Laurop (1772–1858): "*Die Einhänge, besonders nach der Weser, haben durchgehends einen guten Boden und einen vorzüglichen Holzwuchs. Auf den Platformen der Berge, besonders von der Seite nach Holzhausen und Veckerhagen ist der Boden schlechter, gewöhnlich feucht oft sumpfig, der Holzwuchs also schlecht. … Die prädominirende Holzart des Reinhardswaldes ist die Buche, zum Theil, jedoch einzeln, sind die Buchenreviere mit Eichen untermischt. In einigen Gegenden sind reine Eichenreviere vorhanden, worinn das Holz jedoch alt und abgestorben ist, und die größtentheils der Weide eingegeben sind."* Die Situation der Reinhardswald-Hochfläche beschreibt Laurop 1798 folgendermaßen: "*Kommt man aber auf die Platforme, so findet man den Bestand desto schlechter. Hier sind fast nichts als große leere, theils mit alten abgestorbenen Eichen, Buchen und Birken, theils Horstweise mit jüngerem Holze, besonders Erlen bestandene Orte. Durchgehends ist hier ein beraseter mit Farrenkraut und Heide bewachsener schlechter, größtentheils feuchter, oft nasser Boden. Diesem Theile des Forstes kann man aber seines schlechten Bestandes wegen weniger Vorwürfe machen, wenn man bedenkt, daß er*  bis itzt immer der Huth und Weide eingegeben gewesen". Laurop fordert, dass die "Huth*und Weide-Gerechtigkeit am besten ganz abgeschafft, wenigstens eingeschränkt werden*" müsste, wenn "*die Wälder nicht nach und nach ganz ihrem Untergange entgegen gehen sollen*". Auch das "*Laub- oder Streurechen*" sieht Laurop als schädliche Nebennutzung, die aber im Reinhardswald "*weniger als in verschiedenen anderen Hessischen Oberforsten*" stattfindet (LAUROP 1802: 44ff.).

Bemerkenswert ist, dass LAUROP (1802: 64) aus dem Holzhäuser Forst, zu dem der Federbruch zu dieser Zeit gehörte, über weitgehend erfolglose Versuche berichtet, "*einen Theil dieser wüste liegenden Orte … der Viehweide zu entreißen, die Heide von dem Boden abzubrennen, und ihn mit Birken und Erlen zu besaamen*." Ein solches Vorgehen könnte mit zum Anstieg der *Betula*-Kurve im 18. Jhd. beigetragen haben. Die Anzucht von Eichen erfolgte seit dem 17. Jhd. in so genannten Eichelgärten, die schwerpunktmäßig von etwa 1750 bis 1850 angelegt wurden (LAUROP 1802, SIPPEL 2002). Der Flächenanteil des Nadelholzes (v. a. Fichte) lag im Reinhardswald im Jahr 1800 noch bei < 1 % und 1880 erst bei 12 % (KILIAN 1991). Für den Nahbereich des Federbruchs zeigt die Niveaukarte des Kurfürstenthums Hessen aus dem Jahr 1858 bereits mehrere Nadelholz-Bestände. Eine intensive Aufforstung sogenannter Blößen mit der Fichte erfolgte in den Jahren 1890 bis 1910 (MACKELDEY 1971). Die Einbringung der Koniferen *Pinus* und *Picea* spiegelt sich in der letzten Phase des Pollendiagramms wider. Auch der leichte Anstieg von *Fagus* im jüngsten Bereich lässt sich möglicherweise mit einer in Forstakten dokumentierten Zunahme des Flächenanteils der Rotbuche im gesamten Reinhardswald zwischen den Jahren 1800 (43 %) und 1880 (54 %) in Verbindung bringen (vgl. KILIAN 1991).

#### **6. Schlussfolgerungen und Ausblick**

Die Ergebnisse der pollenanalytischen Untersuchung des Federbruch-Moors bilden 10.000 Jahre Vegetationsentwicklung ab. Sie sind damit für den deutschen Mittelgebirgsraum ein weiterer wichtiger Baustein, mit dem die nacheiszeitliche Wiedereinwanderung der Baumarten und der zunehmende Einfluss des Menschen nachvollzogen werden können.

Die im Pollendiagramm repräsentierte Vegetationsgeschichte des Federbruch-Moors zeigt große Übereinstimmungen mit palynologischen Untersuchungen aus umliegenden Naturräumen. So folgt den Hasel- und Kiefernwäldern des späten Boreals die Einwanderung wärmeliebender Gehölzarten. Der Eiche und Ulme folgen zunächst die Linde und anschließend die Esche, wobei die Abfolge mit den Ergebnissen anderer Untersuchungen innerhalb Mitteldeutschlands übereinstimmt und somit die bisherigen Ergebnisse von Studien zur nacheiszeitlichen Vegetationsentwicklung unterstützt. Die Massenausbreitung von *Fagus* lässt sich auf  $1108 \pm 64$  kal. Jahre v. Chr. datieren und beginnt damit zwar früher als im Bereich des Ahlequellmoors im Solling (JAHNS 2005), jedoch etwa zeitgleich mit anderen Untersuchungsgebieten wie dem Jues-See (VOIGT et al. 2008) oder dem Silberhohl bei Seesen (CHEN 1988).

Für die Landnutzungsgeschichte des Reinhardswaldes liefert die Palynologie Erkenntnisse, die eine wichtige Ergänzung zu den aus Archivalien und archäologischer Geländeforschung bekannten Ergebnissen bilden und die in der Zusammenschau zum Teil neue Rückschlüsse erlauben oder der Verifizierung bisheriger Annahmen dienen können. So untermauern sie die Annahme von SIPPEL (2001), dass der heutige Reinhardswald mit Ausnahme seines Nordwestteils und kleinerer Randbereiche seit der nacheiszeitlichen Rückwanderung der Baumarten immer bewaldet war.

Auch wenn in der Hofgeismarer Rötsenke bereits jungsteinzeitliche Siedlungen existierten, wird ein intensiverer Einfluss auf die Waldlandschaft des Reinhardswaldes erst in der späten Bronzezeit im Pollendiagramm erkennbar. In diese Zeitphase fällt auch die Einwanderung der Rotbuche, die auf der Grundlage der vorliegenden Untersuchung für den Reinhardswald erstmals genauer datiert werden kann. Die Rotbuche ist seit ihrer Rückwanderung bis in die Gegenwart mit nennenswerten Anteilen in den Proben vertreten; allerdings ist ein deutlicher Rückgang mit dem Einsetzen der frühmittelalterlichen Rodungen erkennbar. In Verbindung mit dem archäologischen Nachweis von Glashütten, für deren Betrieb Buchenvorkommen unbedingte Voraussetzung waren, lässt sich das Verbreitungsgebiet von Buchenwäldern im Mittelalter rekonstruieren. Sie fehlten demnach im Nordwesten des Reinhardswaldes, der zu dieser Zeit ackerbaulich genutzt wurde (SIPPEL 2001, Abb. 2, 3). Dass die neuzeitlichen Glas- und Eisenhütten alle im Bereich der Weserhänge liegen und dort auch die Köhlerei vom 17. bis zum 19. Jhd. ihren Schwerpunkt hatte, hat sicher nicht nur logistische Gründe (Transport von Produkten auf der Weser), sondern kann in Verbindung mit den Ergebnissen der Pollenanalyse auch als Indiz dafür gewertet werden, dass auf der Reinhardswald-Hochfläche zu dieser Zeit keine vorratsreichen Buchenwälder mehr vorhanden waren. Für die Weserhänge, die mit Ausnahme sehr kleiner Randbereiche niemals ackerbaulich genutzt wurden, lässt sich aus der Zusammenschau aller Befunde hingegen eine 3000-jährige Buchenwaldkontinuität postulieren. Auf diesen für das Buchenwachstum günstigen Standorten haben sich, wie zeitgenössische Beschreibungen zeigen, selbst in der Phase der stärksten Auflichtung und des intensivsten anthropogenen Einflusses im 18. Jhd. noch vorratsreiche Buchenwälder erhalten.

Auch für die Eiche lässt sich auf der Grundlage der Pollenanalyse in Verbindung mit historischen Überlieferungen eine bemerkenswerte Kontinuität erkennen. Die seit nahezu 10.000 Jahren im Gebiet vorkommende Baumart zeigt auch im Mittelalter und in der Frühneuzeit eine durchgehend starke Präsenz. Der für das 18. Jhd. erkennbare Rückgang fällt mit einem Birken-Maximum zusammen, das wahrscheinlich nur für den Nahbereich des Federbruch-Moors repräsentativ ist, und muss daher relativiert werden. Erst mit dem verstärkten Nadelholzanbau im 19. Jhd. hat ein tatsächlicher Rückgang der Eiche stattgefunden, wie er auch durch Forsteinrichtungsdaten belegt ist. Da an den Weserhängen die Rotbuche gegenüber der Eiche eine sehr große Konkurrenzkraft entfaltet, lag der Schwerpunkt der Verbreitung von Eichenmischwäldern seit der Einwanderung der Rotbuche wohl immer auf den wechselfeuchten bis staunassen Standorten der Reinhardswald-Hochfläche. Dort wurde die Eiche vielleicht schon durch eine bronzezeitliche Waldweide gefördert und konnte sich infolge anthropogener Nutzungstätigkeit spätestens seit dem Mittelalter auf Kosten der Rotbuche ausdehnen.

Insbesondere für die Reinhardswald-Hochfläche gelten sehr wahrscheinlich auch die im Pollendiagramm ab etwa 1550 n. Chr. erkennbaren starken Auflichtungssignale. Innerhalb des südlichen Reinhardswaldes, in dem fast keine mittelalterlichen Siedlungen lagen, haben vor allem der Glashüttenbetrieb sowie die mit steigenden Bevölkerungszahlen zunehmende Ausübung der Holznutzungs- und Weiderechte durch die umliegenden Ortschaften diese Auflichtung bewirkt, an deren Ende die von LAUROP (1802) und anderen Autoren beschriebenen Hutewälder und Blößen standen, die locker mit Eichen, Rotbuchen, Birken und Erlen bestockt waren und deren Krautschicht von Gräsern, Farnkraut und Heide gebildet wurde. Mit dem 1907 unter Naturschutz gestellten "Urwald Sababurg" hat ein prominentes Beispiel für einen solchen Hutewald bis in das 20. Jhd. überdauert, dessen Entwicklung seit seiner Unterschutzstellung gut dokumentiert wurde. Aus dem "Urwald Sababurg" wissen wir, dass vor allem Gewöhnliches Pfeifengras (*Molinia caerulea*), Borstgras (*Nardus stricta*) und Adlerfarn (*Pteridium aquilinum*) neben weiteren charakteristischen Arten von Borstgrasrasen (*Nardetalia strictae* Preising 1950) und Kleinseggenrieden (*Caricion fuscae* Koch 1926) den Unterwuchs der Hutewälder im Reinhardswald gebildet haben (RAPP & SCHMIDT 2006, SCHMIDT 2010, TOPP et al. 2018). Dies passt sehr gut mit der Beschreibung von

LAUROP (1802) zusammen. Dabei ist es bemerkenswert, dass der heute auf der Reinhardswald-Hochfläche häufige Adlerfarn in den Sedimentproben aus dem Federbruch nahezu keine Rolle spielt und nur in drei Proben ab dem 16. Jhd. mit Anteilen < 1 % gefunden wurde. Dies lässt darauf schließen, dass *Pteridium aquilinum* zur Zeit der Waldweide infolge von Tritt und Verbiss durch Weidevieh im Gebiet nur eine geringe Rolle spielte und sich erst nach Ablösung der Huterechte als "Brachezeiger" (SCHMIDT & BECKER 2000, ELLENBERG & LEUSCHNER 2010: 46, SCHMIDT 2010) ausgebreitet hat.

Die mit der zunehmenden Auflichtung verbundene Reduzierung der Pumpwirkung und des Wasserverbrauchs von Waldbäumen führte ab dem 16. Jhd. zu einer stärkeren Vernässung der Reinhardswald-Hochfläche, die im Pollendiagramm durch den Anstieg von *Sphagnum*-Sporen sowie den Indikatoren für Moorwachstum *Assulina* und *Amphithrema flavum* erkennbar ist. Forstliche Entwässerungsmaßnahmen haben dem seit dem 18. Jhd. und verstärkt mit der Nadelholzaufforstung im 19. und frühen 20. Jhd. entgegengewirkt (BAUER 1884, HÖFER 1947, IMMEL 1987). Dass auch der Tritt des Weideviehs zu einer Vernässung der Hochfläche im nennenswerten Maße beigetragen hat, wie vielfach angenommen wurde (z. B. BONNEMANN 1984), ist heute widerlegt (DERTZ 1972, BAILLY 2005).

Eine ähnliche räumliche Differenzierung mit vom 16. bis 19. Jhd. stark aufgelichteten, gut erreichbaren Plateaulagen auf der einen und schlecht erschlossenen, vorratsreichen Hanglagen oder Bergkuppen auf der anderen Seite ist auch im Kaufunger Wald und im Bramwald erkennbar. Auch hier fanden seit dem 18. Jhd. eine Aufforstung der stark aufgelichteten Huteflächen mit Nadelholz und die allmähliche Ablösung der Weiderechte statt (LANGENKAMP 1937, 1940; SCHMIDT 2019). Eine flächendeckende Waldverwüstung hat es weder im Reinhardswald noch in den anderen beiden genannten Waldgebieten gegeben.

Aus Sicht des Naturschutzes ist die in der vorliegenden Untersuchung deutlich gewordene, sehr lange Habitatkontinuität der Eichen- und Buchenwälder im Reinhardswald ein wichtiges Ergebnis. Ein hoher Anteil der waldgebundenen Arten ist zur Fernausbreitung nicht oder nur eingeschränkt in der Lage und daher auf diese Habitatkontinuität angewiesen (BERGÈS & DUPOUEY 2019, MÖLDER et al. 2019). Für die ehemaligen Eichen-Hutewälder des Naturschutz- und FFH-Gebiets "Urwald Sababurg" belegen zahlreiche Untersuchungen eine außergewöhnlich hohe Artenvielfalt mit einem hohen Anteil seltener und gefährdeter Arten aus den Gruppen der holzbewohnenden Pilze und Käfer sowie der rindenbewohnenden Flechten (RAPP & SCHMIDT 2006). Für die großflächig u. a. als FFH-Gebiet, Naturwaldreservat oder Wald mit natürlicher Entwicklung (NWE) geschützten Buchenwälder der Weserhänge liegen vergleichbare Untersuchungen bisher nicht vor.

Mit Blick auf die lange Tradition und im bundesweiten Maßstab noch immer einmalige Ausdehnung ehemaliger Eichen-Hutewälder im Reinhardswald sollten geeignete Teilflächen durch eng an der historischen Nutzung orientierte Pflegemaßnahmen, am besten eine Beweidung, beispielhaft erhalten und regeneriert werden. Hutewälder gelten durch die kleinräumige Verzahnung von offenen, halboffenen und geschlossenen Bereichen und aufgrund ihrer Ausstattung mit Alt- und Totholz als Hotspots der Artenvielfalt (SCHMIDT 2010, MÖLDER et al. 2019).

Schließlich wird auch die Bedeutung von Moorstandorten als vegetationsgeschichtliches Archiv deutlich. Zugleich tragen Moore als Lebensraum seltener und gefährdeter, oft hochspezialisierter Tier- und Pflanzenarten in hohem Maße zur Biodiversität auf der Landschaftsebene bei (SUCCOW & JOOSTEN 2001, POSCHLOD 2017). Die Moorstandorte des Reinhardswaldes sind in den vergangenen Jahren flächendeckend inventarisiert worden (KÜCHLER 2011, 2018). Auf der Basis dieser Erhebungen sollen in den kommenden Jahren Renaturierungsmaßnahmen umgesetzt werden. Im Federbruch-Moor wurde damit bereits begonnen.

#### **Danksagung**

Dr. Peter Meyer und Dr. Andreas Mölder (beide Hann. Münden) sahen das Manuskript kritisch durch und gaben wertvolle Anregungen. M. Sc. Robert Larkin (Göttingen) prüfte die englischen Textteile. Prof. Dr. Albert Reif, Dr. Steffen Wolters und ein anonymer Gutachter gaben wertvolle Hinweise zur Verbesserung des Manuskripts. Ihnen allen sind wir zu Dank verpflichtet.

#### **Beiträge der Autorinnen/Autoren zum Artikel**

P. Küchler ermittelte im Rahmen einer moorkundlichen Studie die geeignete Stelle zur Probenahme, an der H. Behling, P. Küchler und M. Schmidt 2017 den Sedimentkern entnahmen. Dieser wurde von S.L. Jahnk pollenanalytisch bearbeitet und mit H. Behling ausgewertet. Alle Autorinnen/Autoren diskutierten gemeinsam die Ergebnisse und konzipierten das Manuskript. Die Beschreibung des Federbruchs wurde von P. Küchler, die des restlichen Untersuchungsgebiets von M. Schmidt erarbeitet. Methoden, Ergebnisse einschließlich des Zeit-Tiefen-Modells und der Pollendiagramme sowie der vegetationsgeschichtliche Teil der Diskussion wurden schwerpunktmäßig von S.L. Jahnk entworfen. Der zweite Teil der Diskussion (anthropogener Einfluss) wie auch Schlussfolgerungen und Ausblick wurden vorwiegend von M. Schmidt ausgeführt. Alle Autorinnen/Autoren stimmen einer Veröffentlichung zu.

### **ORCIDs**

Hermann Behling https://orcid.org/0000-0002-5843-8342 Marcus Schmidt https://orcid.org/0000-0001-6712-6861

#### **Beilagen**

**Beilage S1.** Diagramm signifikanter Pollen- und NPP-Typen mit Zonierung nach FIRBAS 1949.

**Supplement S1.** Diagram of significant pollen- and NPP-types. Zonation after FIRBAS (1949).

**Beilage S2.** Vergrößerung des oberen Diagrammabschnitts (PZ IX-PZ X Zonierung nach FIRBAS 1949) mit signifikanten Pollen- und NPP-Typen.

**Supplement S2.** Magnification of the upper diagram (PZ IX-PZ X, zonation after FIRBAS (1949) with significant pollen and NPP types.

#### **Literatur**

- ANDERSON, R.S., HOMOLA, R.L., DAVIS, R.B. & JACOBSON JR., G.L. (1984): Fossil remains of the mycorrhizal fungal *Glomus fasciculatum* complex in postglacial lake sediments from Maine. – Can. J. Bot. 62: 2325–2328.
- AVERDIECK, F.-R. & PREYWISCH, K. (1995): Die Grundlosen bei Höxter Ein Beitrag zur Vegetationsund Siedlungsgeschichte der Umgebung von Höxter. – Veröff. Naturkundl. Ver. Egge-Weser 7: 57–78.

BAILLY, F. (2005): Die Molkenböden des Reinhardswaldes. – Jahrb. Landkrs. Kassel: 31–41.

BAILLY, F. & FÜLDNER, K. (2007): Die Böden zwischen Hofgeismar und Oberweser. – Philippia 13 (2): 165–173.

- BAUER, W. (1884): Eine auf Oeden und sumpfigen Waldhuteländereien ausgeführte sog. Klumpskultur. – Allg. Forst- Jagdztg. 60: 366–368.
- BEHRE, K.-E. (1976): Pollenanalytische Untersuchungen zur Vegetations- und Siedlungsgeschichte bei Flögeln und im Ahlenmoor (Elb-Weser- Winkel). – Pangaea 11: 101–118.
- BEHRE, K.-E. (1980): Zur mittelalterlichen Plaggenwirtschaft in Nordwestdeutschland und angrenzenden Gebieten nach botanischen Untersuchungen. – In: BECK, H., DENECKE, D., JANKUHN, H. (Hrsg.): Untersuchungen zur eisenzeitlichen und frühmittelalterlichen Flur in Mitteleuropa und ihrer Nutzung. – Akad. Wiss. Göttingen. Phil.-Hist. Kl., 3. Folge, Nr. 116: 30–44.
- BERGÈS, L. & DUPOUEY, J.L. (2019): Historical ecology and ancient forests: Progress, conservation issues and scientific prospects, with some examples from the French case. – J. Veg. Sci. [doi.org/10.1111/jvs.12846.](https://doi.org/10.1111/jvs.12846)
- BEUG, H.-J. (1957): Untersuchungen zur spätglazialen und frühpostglazialen Floren- und Vegetationsgeschichte einiger Mittelgebirge (Fichtelgebirge, Harz und Rhön). – Flora 145: 167–211.
- BEUG, H.-J. (1994): Vegetationsgeschichte. In: HERRMANN, B. (Hrsg.): Archäometrie: Naturwissenschaftliche Analyse von Sachüberresten. – Springer, Heidelberg: 212 pp.
- BEUG, H.-J. (2004): Leitfaden der Pollenbestimmung für Mitteleuropa und angrenzende Gebiete. Dr. Friedrich Pfeil, München: 542 pp.
- BEUG, H.-J. (2016): Die spät- und nacheiszeitliche Vegetationsentwicklung am Nordrand der niedersächsischen und hessischen Mittelgebirge (Harz bis Weser). – Dr. Friedrich Pfeil, München: 124 pp. BICK, A. (2012): Kupferbeil und Bärenkralle. – Archäologie im Landkreis Kassel: 168 pp.
- BLAAUW, M., CHRISTEN, J.A., ESQUIVEL VAZQUEZ, J. & GORING, S. (2019): clam: Classical Age-Depth Modelling of Cores from Deposits. R package version 2.3.2
- BONNEMANN, A. (1984): Der Reinhardswald. Verlag der Weserbuchhandlung, Hann. Münden: 451 pp.
- CHEN, S.-H. (1988): Neue Untersuchungen über die spät- und postglaziale Vegetationsgeschichte im Gebiet zwischen Harz und Leine (BRD). – Flora 181: 147–177.
- DERTZ, W. (1972): Möglichkeiten und Grenzen forstlicher Bewirtschaftung der Molkenböden des Oberweserberglandes. – Allg. Forst- Jagdztg. 143: 153–162.
- ELLENBERG, H. & LEUSCHNER, C. (2010): Vegetation Mitteleuropas mit den Alpen. 6. Aufl. Eugen Ulmer, Stuttgart: 1357 pp.
- ERDTMAN, G. (1954): An introduction to pollen analysis. Waltham, Mass: Chronica Botanica [u. a.]: 239 pp.
- FIRBAS, F. (1949): Spät- und nacheiszeitliche Waldgeschichte Mitteleuropas nördlich der Alpen I. Allgemeine Waldgeschichte. – Gustav Fischer, Jena: 480 pp.
- GAUER, J. & ALDINGER, E. (Hrsg.) (2005): Waldökologische Naturräume Deutschlands. Mitt. Ver. Forstl. Standortskd. Forstpflanzenzüchtung 43: 1–324.
- GLASER, F.F. & HAUKE, U. (2004): Historisch alte Waldstandorte und Hutewälder in Deutschland. Angew. Landschaftsökol. 61: 1–193.
- HENNE, R. (2016): Waldglashütten im Bergland an der oberen Weser. Ver. Heim. Kult. Gieselwerder 3: 1–72.
- HENTZE, W. (1846): Bemerkungen über *Betula odorata* Bechstein und *Betula pubescens* Erhart. Jahresber. Ver. Naturkd. Cassel 10: 11–14.
- HÖFER, R. (1947): Reviergeschichte des Forstamtes Gahrenberg im Reinhardswald, insbesondere seit 1750. – Dissertation Universität Göttingen: 166 pp.
- HÜTTEROTH, O. (1911): Die Reinhardswalddörfer Holzhausen, Knickhagen, Wilhelmshausen in der Vergangenheit und Gegenwart. – Cassel: 319 pp.
- IMMEL, R. (1987): Forstmeister Carl Friedrich Mergell (1796–1876) und sein Wirken im Reinhardswald. – Z. Ver. Hess. Gesch. Landeskd. 92: 171–190.
- JÄGER, H. (1951): Die Entwicklung der Kulturlandschaft im Kreise Hofgeismar. Gött. Geogr. Abh. 8: 1–114.
- JAHNS, S. (2005): The later Holocene history of vegetation, land-use and settlements around the Ahlequellmoor in the Solling area, Germany. – Veg. Hist. Archaeobot. 15: 57–63.
- JUGGINS, S. (2007): C2 Version 1.5 User guide. Software for ecological and palaeoecological data analysis and visualisation. – Newcastle University, Newcastle upon Tyne, UK: 73 pp.
- KILIAN, K. (1991): Die forstwirtschaftliche Entwicklung des Reinhardswaldes im 19. und 20. Jahrhundert. – Diplomarbeit Universität Göttingen: 129 pp.

KLINK, H.-J. (1969): Die naturräumlichen Einheiten auf Blatt 112 Kassel. Geographische Landesaufnahme 1 : 200 000. – Bad Godesberg: 108 pp.

- KOŁACZEK, P., ZUBEK, S., BŁASZKOWSKI, J., MLECZKO, P. & MARGIELEWSKI, W. (2013): Erosion or plant succession - How to interpret the presence of arbuscular mycorrhizal fungi (*Glomeromycota*) spores in pollen profiles collected from mires. – Rev. Palaeobot. Palynol. 189: 29–37.
- KÜCHLER, P. (2011): Erfassung und Entwicklung von potenziellen Moorflächen im Reinhardswald. Vorerkundung ausgewählter geplanter Kernflächen in den Revieren Holzhausen und Mariendorf. – Gutachten im Auftrag von HessenForst, Göttingen: 50 pp.
- KÜCHLER, P. (2018): Moore im Reinhardswald. Erfassung der Moore und Anmoorbereiche, Bewertung des Renaturierungsbedarfs, Maßnahmenvorschläge für die Vermoorungen und ihre Wassereinzugsgebiete. – Gutachten im Auftrag von HessenForst, Göttingen: 244 pp.
- KUHRY, P. (1997): The palaeoecology at a treed bog in western boreal Canada: a study based on microfossils, macrofossils and physico-chemical properties. – Rev. Palaeobot. Palynol. 96: 183–-224.
- LAGRANGE, A., DUCOUSSO, M., JOURAND, P., MAJOREL, C. & AMIR, H. (2011): New insights into the mycorrhizal status of *Cyperaceae* from ultramafic soils in New Caledonia. – Can. J. Microbiol. 57: 21–28.
- LANDAU, G. (1843): Geschichte der Glashütten in Hessen. Z. Hess. Gesch. Landeskd. 3: 280–352.
- LANDAU, G. (1849): Beiträge zur Geschichte der Jagd und Falknerei in Deutschland: Die Geschichte der Jagd und der Falknerei in beiden Hessen. – Druck und Verlag von T. Fischer, Kassel: 340 pp.
- LANG, G. (1994): Quartäre Vegetationsgeschichte Europas. Fischer, Stuttgart: 462 pp.
- LANGENKAMP, R. (1937): Eindringen der Fichte in den Bramwald. Dt. Forstbeamtenz. 9: 213–215.
- LANGENKAMP, R. (1940): Die Geschichte des Bramwaldes. Z. Forst- Jagdwesen 72: 341–366.
- LAUBINGER, C. (1903): Laubmoose von Niederhessen (Kassel) und Münden. Abh. Ber. Ver. Naturkd. Kassel 48: 19–87.
- LAUBINGER, C. (1905): Register über das im Naturalienmuseum zu Cassel befindliche Moosherbarium von Dr. Louis Pfeiffer (+ zu Cassel). – Abh. Ber. Ver. Naturkd. Kassel 49: 81–102.
- LAUROP, C.P. (1802): Briefe eines in Deutschland reisenden Forstmannes. Zweites Heft. Kopenhagen: 189 pp.
- LEINWEBER, U. (Hrsg.) (1982): Töpferei des Reinhardswaldes vom 12. bis zum 20. Jahrhundert. Gutenberg Verlag, Kassel: 439 pp.
- LESEMANN, B. (1968): Pollenanalytische Untersuchungen eines Flachmoores im Umlauftal der Weser bei Bodenfelde. – Ber. Naturhist. Ges. Hann. 112: 91–96.
- LINKMANN, W. (1948): Die Entwicklung der hessischen Forstordnungen. Diplomarbeit Universität Göttingen: 52 pp.
- LIPPENMEIER, N. (2004): Rund um den Ahlberg. Geiger Verlag, Horb am Neckar: 128 pp.
- LOTZE, S. (1992): Glasmacher im Reinhardswald und in den Werderischen Gehölzen. Z. Hess. Gesch. Landeskd. 97: 87–106.
- LYNCKER, K. (1854): Deutsche Sagen und Sitten in hessischen Gauen. Cassel: 264 pp.
- MACKELDEY, W. (1971): 150 Jahre Forstwirtschaft im Reinhardswald. Jahrb. Landkrs. Kassel: 42–47.
- MILBRADT, H. (1959): Das hessische Mannschaftsregister von 1639. Forsch. Hess. Familien-Heimatkd. 26: 1–408.
- MÖLDER, A., MEYER, P. & NAGEL, R.-V. (2019): Integrative management to sustain biodiversity and ecological continuity in Central European temperate oak (*Quercus robur*, *Q*. *petraea*) forests: an overview. – For. Ecol. Manag. 437: 324–339.
- MUCINA, L., BÜLTMANN, H., DIERßEN, K. … TICHÝ, L. (2016): Vegetation of Europe: hierarchical floristic classification system of vascular plant, bryophyte, lichen, and algal communities. – Appl. Veg. Sci. 19: 3–264.
- PFEIFFER, L. (1847): Flora von Niederhessen und Münden. Erster Band. Dikotyledonen. Fischer, Kassel: 428 pp.
- PFEIFFER, L. (1855): Flora von Niederhessen und Münden. Zweiter Band. Monokotyledonen. Fischer, Kassel: 252 pp.
- POSCHLOD, P. (2017): Geschichte der Kulturlandschaft: Entstehungsursachen und Steuerungsfaktoren der Entwicklung der Kulturlandschaft, Lebensraum- und Artenvielfalt in Mitteleuropa. – Ulmer, Stuttgart: 320 pp.
- PRAGER A., THEUERKAUF, M., COUWENBERG, J., BARTHELMES, A., APTROOT, A. & JOOSTEN, H. (2012): Pollen and non-pollen palynomorphs as tools for identifying alder carr deposits: A surface sample study from NE-Germany. – Rev. Palaeobot. Palynol. 186: 38–57.
- PREUSSISCHE GEOLOGISCHE LANDESANSTALT (Hrsg.) (1928): Erläuterungen zur Geologischen Karte von Preußen und benachbarten deutschen Ländern, Lieferung 278, Blatt Hann. Münden., Nr. 2591. Geologisch bearbeitet durch A. v. Koenen 1911 und 1914 sowie durch O. v. Linstow 1921, erläutert durch O. v. Linstow. Preußische Geologische Landesanstalt, Berlin.
- R CORE TEAM (2019): R Studio: Integrated Development for R. RStudio, Inc., Boston, MA URL: http://www.rstudio.com/.
- RAPP, H.-J. (Hrsg.) (2002): Reinhardswald Eine Kulturgeschichte. Euregio, Kassel: 250 pp.
- RAPP, H.-J. (2019): 1.000 Jahre Reinhardswald ein Jubiläum zur rechten Zeit. Jahrb. Naturschutz Hess. 18: 43–46.
- RAPP, H.-J. & SCHMIDT, M. (2006): Baumriesen und Adlerfarn. Der "Urwald Sababurg" im Reinhardswald. – Euregio, Kassel: 192 pp.
- SCHLÜTZ, F. (1996): Ein kurzer Beitrag über palynologische Untersuchungen im Wesertal bei Höxter-Corvey. – Natur- Kulturlandsch. 1: 187–189.
- SCHMIDT, M. (2010): Vom Hutewald zum "Urwald" Veränderungen von Flora und Vegetation im Naturschutzgebiet "Urwald Sababurg" (Reinhardswald) über 100 Jahre. – Forstarchiv 81: 53–60.
- SCHMIDT, M. (2019): Das Hühnerfeld im Kaufunger Wald. Geschichte einer Waldlandschaft als Beitrag zur Frage der Waldverwüstung. – Niedersachs. Jahrb. Landesgesch.: 133–160.
- SCHMIDT, M. & BECKER, C. (2000): Erhaltung und Regeneration einer Hutelandschaft im Kaufunger Wald - Sieben Jahre Dauerflächen-Monitoring im NSG "Hühnerfeld". - Jahrb. Naturschutz Hess. 5: 108–120.
- SCHMIDT, M., MÖLDER, A., SCHÖNFELDER, E., ENGEL F. & FORTMANN-VALTINK, W. (2016a): Charcoal kiln sites, associated landscape attributes and historic forest conditions: DTM-based investigations in Hesse (Germany). – For. Ecosys. 3: 8, doi: 10.1186/s40663-016-0067-6
- SCHMIDT, M., MÖLDER, A., SCHÖNFELDER, E., ENGEL, F. & FORTMANN-VALTINK, W. (2016b): Welche Auswirkungen hatte die frühindustrielle Köhlerei auf hessische Wälder? Eine vergleichende Untersuchung im Reinhardswald und im Nationalpark Kellerwald-Edersee. – Jahrb. Naturschutz Hess.  $16:21-27$
- SHUMILOVSKIKH, L.S., SCHLÜTZ, F., ACHTERBERG, I., BAUEROCHSE, A. & LEUSCHNER, H.H. (2015): The development of the raised bog "Borsteler Moor" (Lower Saxony, Germany) based on nonpollen palynomorph data. – Stud. Quaternaria 32: 5–18.
- SIPPEL, K. (2001): Mittelalterliche und frühneuzeitliche Glashütten im Kaufunger Wald und Reinhardswald. – Veröff. Hist. Komm. Hess. 64: 231–302.
- SIPPEL, K. (2002): Hügelgräber und Wallanlagen, Wüstungen und Glashütten, Eichelgärten und Flak-Stellungen. Archäologische Fundstellen von der Steinzeit bis zur Neuzeit im Reinhardswald. – In: RAPP, H.-J. (Hrsg.): Reinhardswald – Eine Kulturgeschichte: 26–59. Euregio, Kassel.
- SIPPEL, K. (2004): Tongruben, Töpfereien und eine Ziegelhütte am Ahlberg. In: LIPPENMEIER, N.: Rund um den Ahlberg: 35–45. Geiger Verlag, Horb am Neckar.
- STECKHAN, H.-U. (1961): Pollenanalytisch-vegetationsgeschichtliche Untersuchungen zur frühen Siedlungsgeschichte im Vogelsberg, Knüll und Solling. – Flora 150: 514–551.
- STOCKMARR, J. (1971): Tablets with spores in absolute pollen analysis. Pollen & Spores 13: 615–621.
- STRAKA, H. (1957): Pollenanalyse und Vegetationsgeschichte. Die Neue Brehm-Bücherei A. Ziemsen, Wittenberg: 88 pp.
- SUCCOW, M. & JOOSTEN, H. (2001): Landschaftsökologische Moorkunde. 2. Aufl. Schweizerbart, Stuttgart: 662 pp.
- TOPP, L., GUICKING, D. & SCHMIDT, M. (2018): Vegetations- und Florenentwicklung im Naturschutzgebiet Urwald Sababurg über hundert Jahre (1914–2016). – Jahrb. Naturschutz Hess. 17: 149–155.
- VAN GEEL, B. (1978): A palaeoecological study of Holocene peat bog sections in Germany and the Netherlands, based on the analysis of pollen, spores and macro- and microscopic remains of fungi, algae cormophytes and animals. – Rev. Palaeobot. Palynol. 25: 1–120.
- VAN GEEL, B., BOHNCKE, S.J.P. & DEE, H. (1981): A palaecological study of an upper Late Glacial and Holocene sequence from 'De Borchert', The Netherlands. – Rev. Palaeobot. Palynol. 31: 367–448.
- VAN GEEL, B., BUURMAN, J., BRINKKEMPER, O., SCHELVIS, J., APTROOT, A., VAN REENEN, G. & HAKBIJL, T. (2003): Environmental reconstruction of a Roman Period settlement site in Uitgeest (The Netherlands), with special reference to coprophilous fungi. – J. Archaeol. Sci. 30: 873–883.
- VAN GEEL, B., GELORINI, V., LYARUU, A., APTROOT, A., RUCINA, S., MARCHANT, R., SINNINGHE DAMSTÉ, J.S. & VERSCHUREN, D. (2011): Diversity and ecology of tropical African fungal spores from a 25,000-year palaeoenvironmental record in southeastern Kenya. – Rev. Palaeobot. Palynol. 164:174–190.
- VOIGT, R., GRÜGER, E., BAIER, J. & MEISCHNER, D. (2008): Seasonal variability of Holocene climate: a palaeolimnological study on varved sediments in Lake Jues (Harz Mountains, Germany). – J. Paleolimnol. 40: 1021–1052.
- WICK, W. (1910): Die landesherrlichen Eisenhütten und Hämmer des ehemaligen Kurhessen bis zum Ende des XVII. Jahrhunderts. Mit einem Rückblick auf die ältere Eisengewinnung. – Kassel: 196 pp.
- WIEGAND, W. (2004): Die Mariendorfer Hute. In: LIPPENMEIER, N.: Rund um den Ahlberg: 58–62.Geiger Verlag, Horb am Neckar.
- ZANON, M., DAVIS, B.A.S., MARQUER, L., BREWER, S. & KAPLAN, J.O. (2018): European Forest cover during the past 12,000 years: A palynological reconstruction based on modern analogs and remote sensing. – Front. Plant Sci. 9: 253.

# Jahnk et al.: Vegetations- und Landnutzungsgeschichte des Reinhardswaldes (Hessen)

Beilage S1. Diagramm signifikanter Pollen- und NPP-Typen mit Zonierung nach FIRBAS 1949. Werte (x-Achse) in Prozent von der Gesamtpollen-(ohne Alnus) bzw. NPP-Summe. Gruppen wurden nach Lebensform und Indikatorwert bestimm Das Diagramm gilt für das gesamte Profil (PZ V-PZ X). \*n= Pollenkörner bzw. Holzkohlepartikel. Stratigraphie abwärts: kaum zersetzter Sphagnum-Torf; leicht zersetzter Sphagnum-Torf; stark zersetzter Torf; schluffiger Torf;

Supplement S1, Diagram of significant pollen- and NPP-types. Zonation after FIRBAS (1949). Data (x-axis) in percentages of the total pollen- (without *Alnus*) or NPP-sum. Groups classified according to lifeform and indicat shows the entire pollen profile (PZ V-PZ X). \*n=pollen or charcoal-particles. Stratigraphy downwards: barely decomposed Sphagnum-peat; slightly decomposed Sphagnum-peat; strongly decomposed peat; silty peat; silt.

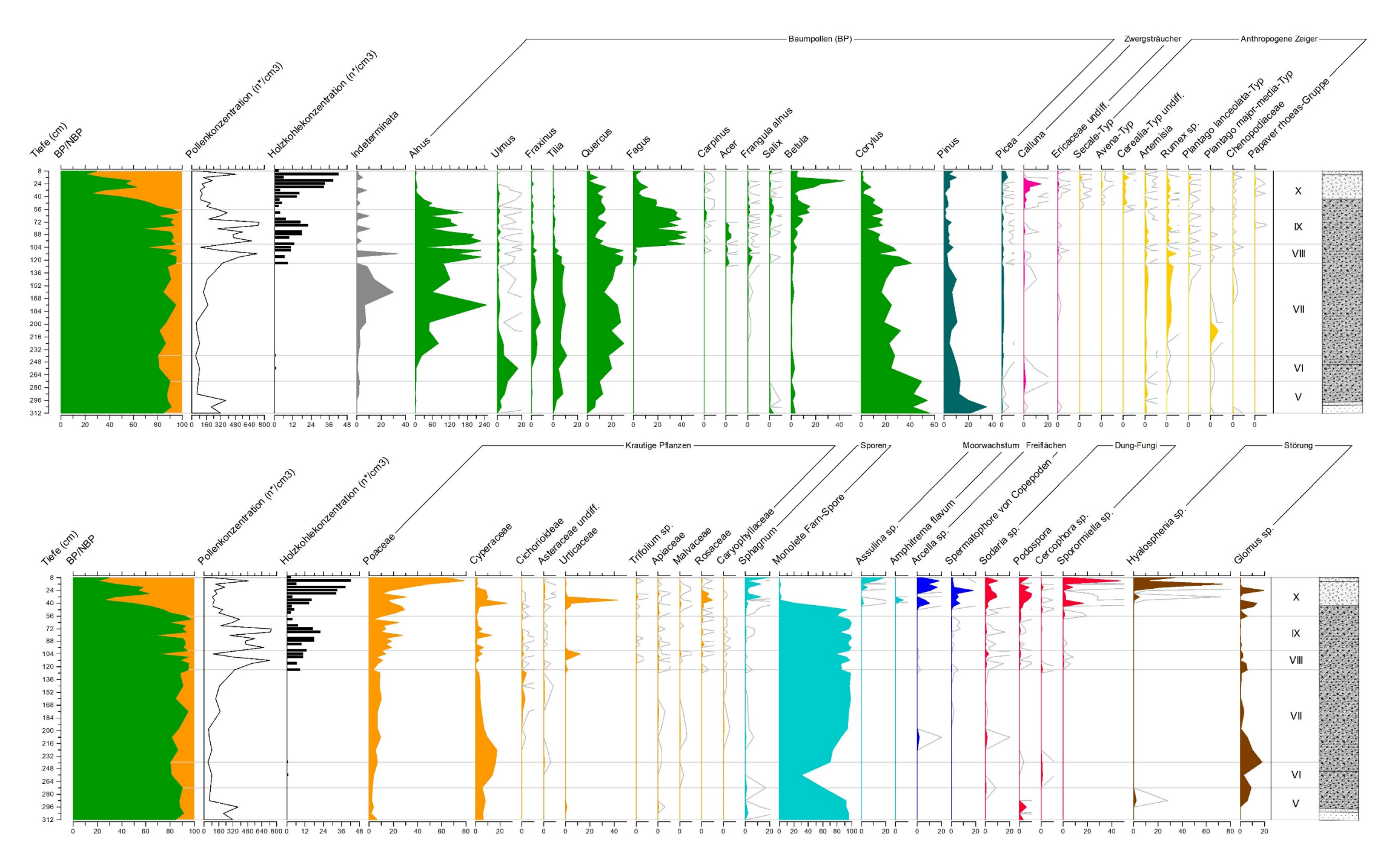

## Jahnk et al.: Vegetations- und Landnutzungsgeschichte des Reinhardswaldes (Hessen)

Beilage S2. Vergrößerung des oberen Diagrammabschnitts (PZ IX-PZ X Zonierung nach FIRBAS 1949) mit signifikanten Pollen- und NPP-Typen. Werte (x-Achse) in Prozent von der gesamt Pollen- (ohne Alnus) bzw. NPP-Summe. Gruppen wurden nach Lebensform und Indikatorwert bestimmt. \*n= Pollenkörner bzw. Holzkohlepartikel. Stratigraphie abwärts: kaum zersetzter *Sphagnum*-Torf; leicht zersetzter *Sphagnum*-Torf; stark zersetzter Torf.

Supplement S2. Supplement S2: Magnification of the upper diagram (PZ IX-PZ X, zonation after FIRBAS (1949) with significant pollen and NPP types. Data (x-axis) in percentages of the total pollen- (without Alnus) or NPP-sum according to lifeform and indicator value. \*n=pollen or charcoal-particles. Stratigraphy downwards: barely decomposed *Sphagnum*-peat; slightly decomposed *Sphagnum*-peat; strongly decomposed peat.

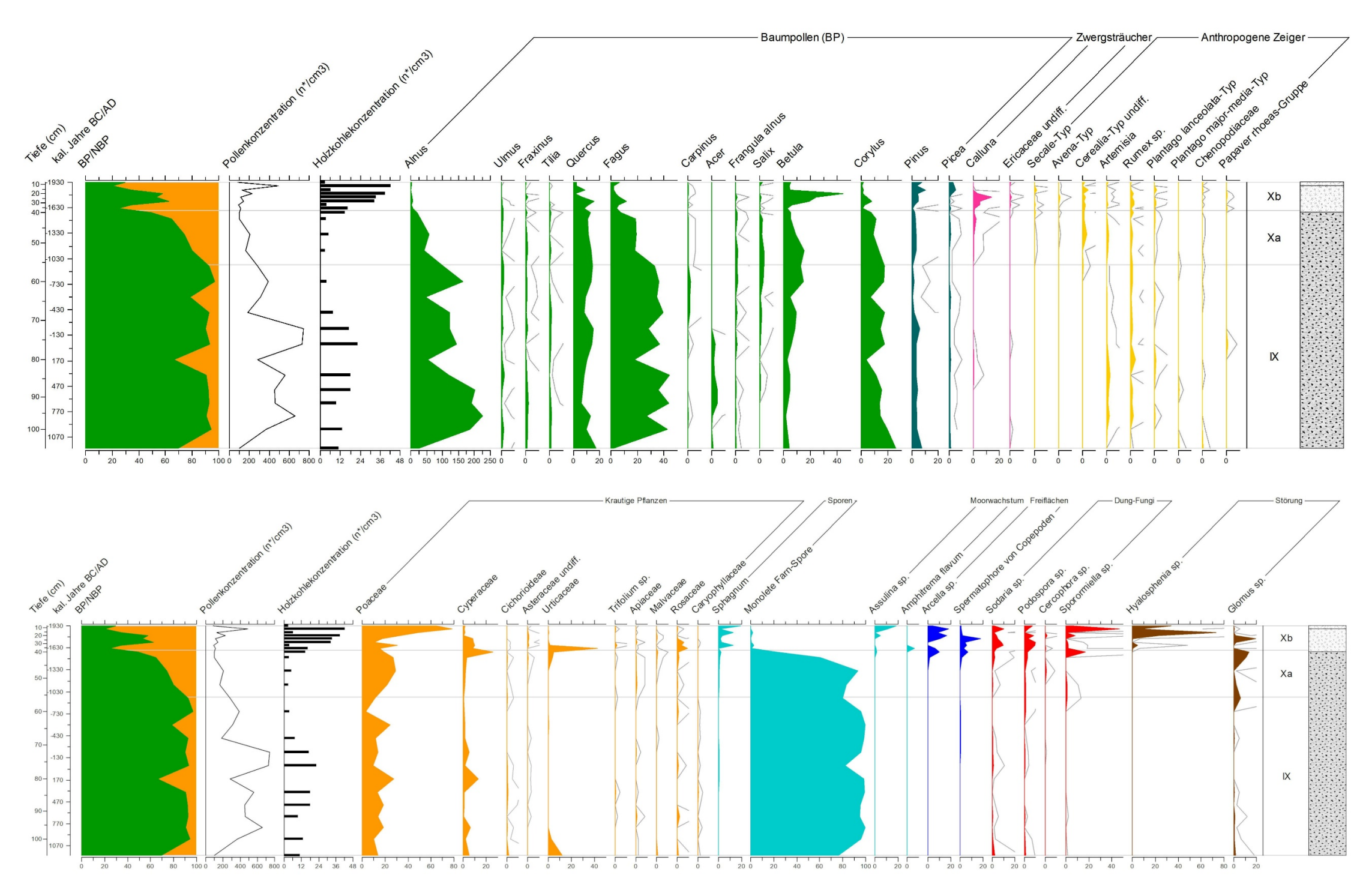

# **ZOBODAT - www.zobodat.at**

Zoologisch-Botanische Datenbank/Zoological-Botanical Database

Digitale Literatur/Digital Literature

Zeitschrift/Journal: Tuexenia - Mitteilungen der [Floristisch-soziologischen](https://www.zobodat.at/publikation_series.php?id=20993) **Arbeitsgemeinschaft** 

Jahr/Year: 2020

Band/Volume: [NS\\_40](https://www.zobodat.at/publikation_volumes.php?id=66833)

Autor(en)/Author(s): Jahnk Svea Lina, Behling Hermann, Küchler Philipp, Schmidt **Marcus** 

Artikel/Article: Vegetations- und [Landnutzungsgeschichte](https://www.zobodat.at/publikation_articles.php?id=478472) des Reinhardswaldes (Hessen) History of vegetation and land use in the Reinhardswald forest (Hesse, Germany) 101-130